Федеральное агентство по образованию Государственное образовательное учреждение высшего профессионального образования Владимирский государственный университет

## В.В. ГАВШИН Г.Е. МОНАХОВА Е.В. БУРАВЛЕВА

# МАТЕМАТИЧЕСКОЕ МОДЕЛИРОВАНИЕ В КОМПЬЮТЕРНОЙ ГРАФИКЕ

Учебное пособие

Владимир 2009

УДК 681.3 ББК 32.97 М34

Рецензенты:

Доктор технических наук, профессор зав. кафедрой информационных технологий и методики обучения Шуйского государственного педагогического университета *В.Н. Федосеев* 

> Кандидат технических наук, доцент кафедры инженерной и компьютерной графики Владимирского государственного университета *Н.Е. Кондратьева*

Печатается по решению редакционного совета Владимирского государственного университета

**Гавшин, В.В.** Математическое моделирование в компью-МЗ4 терной графике: учеб. пособие / В.В. Гавшин, Г.Е. Монахова, Е.В. Буравлева ; Владим. гос. ун-т. – Владимир : Изд-во Владим. гос. ун-та, 2009. – 59 с. – ISBN 978-5-89368-991-4.

Рассмотрен метод построения входных форм математических моделей графических объектов на основе эпюра (координатного чертежа) Монжа, а также преобразования, объясняющие методы получения анимационных изображений, аксонометрических проекций объекта с достаточной наглядностью, рационального выбора параметров перспективных проекций. По всем темам приведены примеры с расчетами и графическими изображениями.

Составлено для студентов специальности 230201 «Информационные системы и технологии (системы компьютерной графики и мультимедиа технологии)», но может быть использовано и для других специальностей, где выполняется значительный объем графических работ.

Ил. 21. Табл. 7. Библиогр.: 3 назв.

УДК 681.3 ББК 32.97

ISBN 978-5-89368-991-4 © Владимирский государственный университет, 2009

## **ВВЕДЕНИЕ**

Прогресс в области электроники и вычислительной техники привел к разработке различных графических устройств - от бытовых до мощных центров информации и проектирования. Однако, несмотря на быстрое развитие технических средств, математические основы компьютерной графики (уравнения прямой, окружности, сферы и т.д.) и методы разработки программного обеспечения не теряют своего значения и всегда будут востребованы.

В настоящее время математические модели компьютерной графики представлены рядом направлений и применяются в областях, связанных с автоматизацией проектной деятельности; дизайнерскими, рекламными, анимационными работами; численной обработкой, расшифровкой и передачей изображений и т. д.

Однако у этих разных направлений и приложений компьютерной графики есть общий фундамент, базирующийся:

на различных разделах геометрии (аналитическая, начерта- $1)$ тельная, дифференциальная, проективная, прикладная);

 $(2)$ программированном вычерчивании изображений в виде последовательности линий.

Это возможно только с помощью разработки математических моделей и аналитических решений как простых, так и сложных геометрических образов - кривых линий, поверхностей, тел, структур.

На этапах решения графической задачи формы математических моделей различны: входные, внутренние и выходные.

Входные формы предназначены для ручного описания графических документов и ввода их в компьютер, внутренние -для обработки программами компьютера. Выходная форма - это последовательность команд управления устройствами отображения. Устройство отображения преобразует цифровую модель в результат решения задачи графический документ.

Существуют различные методы разработки математических моделей графических объектов. В настоящем пособии рассмотрен метод построения входных форм математических моделей графических объектов на основе эпюра (координатного чертежа) Монжа. Здесь между координатами точек объекта в пространстве и проекциями М  $(M_1; M_2; M_3)$  устанавливается однозначное соответствие, что позволяет при решении воспользоваться средствами аналитической геометрии. Такие модели удобно использовать при решении позиционных задач, основные типы которых рассмотрены в пособии.

При компьютерном решении одним из математических методов, пригодным для позиционных и метрических задач, является метод моделирования графических приемов начертательной геометрии (например метод секущих плоскостей).

Ручное решение названных задач сводится к выполнению в определенной последовательности графических построений на плоскостях проекций. Математическая модель такого решения составляется в виде систем уравнений и их последовательного решения. На основе этой модели разрабатывается алгоритм решения задачи на компьютере. Однако решения в виде координатных чертежей обладают недостаточной наглядностью. Этот недостаток устраняется путем применения матричных преобразований координат. Наиболее распространены аффинные преобразования (двумерные и трехмерные), при которых параллельные прямые и плоскости остаются параллельными, а также сохраняется деление отрезка в заданном отношении. Особая роль этих преобразований в компьютерной графике объясняется тем, что заданный координатами графический объект можно переносить по полю чертежа (экрану дисплея) изменять его масштаб выполнять повороты получать симметричные, подобные и видоизмененные по отношению к заданному объекты, а также все виды аксонометрических и перспективных проекций.

## Тема 1. МАТЕМАТИЧЕСКИЕ МОДЕЛИ ПРЯМОЙ И ПЛОСКОСТИ

#### 1.1. Составление математической модели для определения точки пересечения прямой с плоскостью

Пусть плоскость задана  $\Delta ABC$ : A  $(x_A; y_A; z_A)$ ; B  $(x_B; y_B; z_B)$ ;  $C(x_C; y_C; z_C)$ . Уравнение плоскости

$$
\begin{vmatrix} x - x_A & y - y_A & z - z_A \ x_B - x_A & y_B - y_A & z_B - z_A \ x_C - x_A & y_C - y_A & z_C - z_A \end{vmatrix} = 0.
$$
 (1.1)

Прямую *MN* выберем таким образом, чтобы точка пересечения  $K = MN \cap \Delta ABC$  принадлежала площади  $\Delta ABC$ . Для этого, ориентируясь на координаты точек  $A$ ;  $B$ ;  $C$ , координаты точек  $M$  и  $N$  можно назначить, например:

$$
(x_M = \frac{x_A + x_C}{2} \; ; \; y_M > \frac{y_A + y_B}{2} \; ; \; z_M < \frac{z_A + z_C}{2} \;);
$$
\n
$$
(x_N = \frac{x_B + x_C}{2} \; ; \; y_N < \frac{y_A + y_C}{2} \; ; \; z_N > \frac{z_B + z_C}{2} \;).
$$

Уравнение прямой MN

$$
\frac{x - x_M}{x_N - x_M} = \frac{y - y_M}{y_N - y_M} = \frac{z - z_M}{z_N - z_M} = t.
$$
\n(1.2)

Раскрывая определитель в уравнении (1.1), получим

$$
ax + by + cz = d. \tag{1.3}
$$

Из уравнения (1.2) выразим текущие координаты точек прямой через параметр t, получим:

$$
x = x_M + (x_N - x_M)t ;\n y = y_M + (y_N - y_M)t ;\n z = z_M + (z_N - z_M)t.
$$
\n(1.4)

Подставив (1.4) в (1.3), найдем значение параметра точки пересечения –  $t_K$ . По зависимостям (1.4) определим ее координаты  $K(x_K; y_K; z_K)$ .

При выполнении построений плоскость принимается непрозрачной. Чтобы определить видимость прямой по отношению к плоскости необходимо:

1) задать параметр  $t \leq t_K$ ;

2) вычислить координаты точек прямой и плоскости;

3) видимой на плоскости проекций будет та точка, у которой одна из координат больше.

\n
$$
\text{InputMep. } \Delta ABC : A(12; 2; 3); B(9; 8; 8); C(4; 4; 1):
$$
\n
$$
\Delta ABC \Rightarrow \begin{vmatrix}\nx - 12 & y - 2 & z - 3 \\
3 & -6 & -5 \\
8 & -2 & 2\n\end{vmatrix} = 0 \Rightarrow
$$
\n
$$
\Rightarrow (x - 12) \left( -6 \cdot 2 - (-2)(-5) \right) - (y - 2) \left( 3 \cdot 2 - (-5) \right) + (z - 3) \left( -2 \cdot 3 - 8(-6) \right) \Rightarrow (1.5)
$$
\n
$$
\Rightarrow 11x + 23y - 21z = 115.
$$
\n
$$
\text{MN: } M(11; 7; 1); N(5; 1; 7) \Rightarrow
$$
\n
$$
\Rightarrow \frac{x - 11}{-7} = \frac{y - 7}{-6} = \frac{z - 1}{6} = t \Rightarrow x = 11 - 7t; y = 7 - 6t; z = 1 + 6t.
$$
\n
$$
\text{(1.6)}
$$
\n

Подставим (1.6) в (1.5), получим *t <sup>K</sup>* =0,41.

Следовательно, ∆ *АВС* ∩ *MN* = *K* (8,13; 4,54; 3,46).

Определим видимость прямой *MN* относительно ∆ *АВС* на плоскостях проекций, т. е. на виде спереди (плоскость *XOZ*) и виде сверху (плоскость *XOY*).

Пусть *t* = 0,6, тогда координаты точки прямой будут *MN*(6,8; 3,4; 4,6).

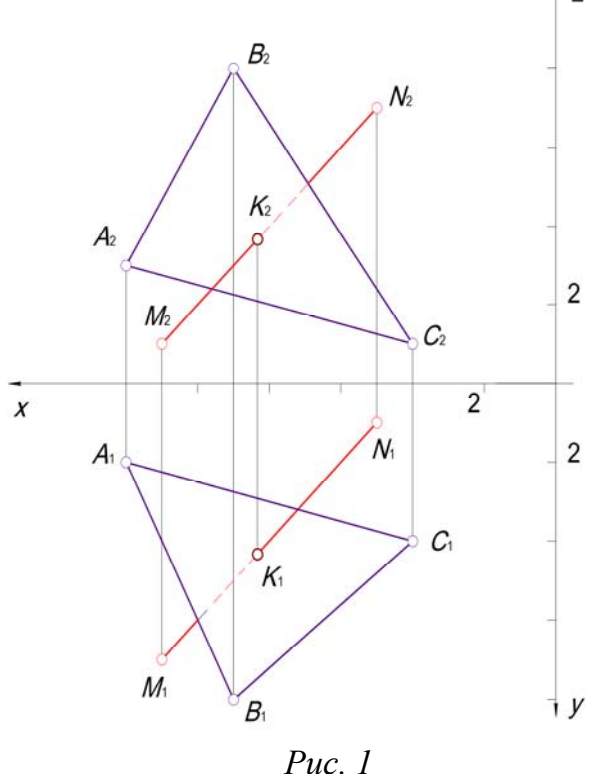

Из уравнения (1.5) вычислим координату

$$
y_{\Delta ABC} = \frac{115 - 11.6, 8 + 21.4, 6}{23} = 5,94.
$$

Так как  $y_{MN} = 3.4 < y_{\Lambda ABC} = 5.94$ , то на виде спереди (на плоскости *XOZ*) прямая *MN* от точки *К* в сторону уменьшения координат *X* (до *В*2*С*2) будет невидимая. От точки *К* в сторону возрастания координат *X* – видимая. Для определения видимости на плоскости *XOY* примем  $t = 0.4$  и сравним координаты *Z* (рис. 1).

При выполнении этого задания студенты самостоятельно задают координаты точек *A*; *B*; *C*.

## 1.2. Составление математической модели определения линии пересечения двух плоскостей

Плоскости заданы треугольниками:  $\alpha(\Delta ABC)$ ;  $\beta(\Delta DEF)$ . По формуле (1.1) получим систему уравнений:

$$
\begin{cases} a_1x + b_1y + c_1z = d_1, \\ a_2x + b_2y + c_2z = d_2, \end{cases}
$$
 (1.7)

которая описывает линию пересечения данных плоскостей  $\alpha \cap \beta = [MN]$ .

Для определения проекций  $MN(M_1N_1;M_2N_2)$ сначала исключаем из системы (1.7) члены, содержащие координаты Z, затем координаты Y.

Точки М и N одновременно принадлежат плоскостям  $\alpha$  и  $\beta$ , т. е. конкретным сторонам треугольников. Поэтому необходимо определить область допустимых значений этих точек и соответствующие им стороны. Далее составляем уравнения проекций этих сторон на плоскости ХОУ и ХОZ и системы уравнений, например:

$$
\begin{cases}\nA_1B_1 = 0, & A_2B_2 = 0, \\
M_1N_1 = 0; & M_2N_2 = 0,\n\end{cases}
$$

и находим эти точки.

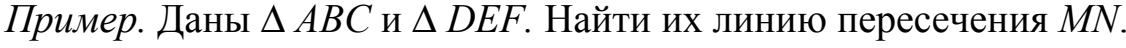

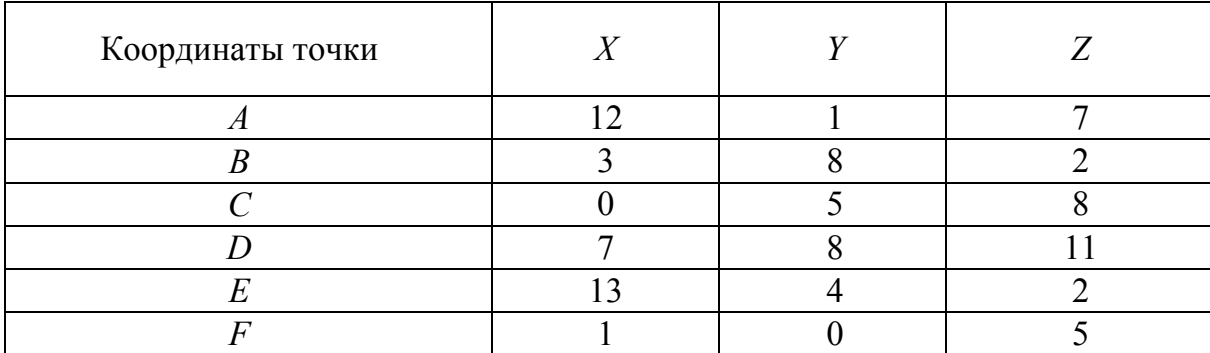

Составим уравнения плоскостей:

$$
\Delta ABC: \begin{vmatrix} x-12 & y-1 & z-7 \\ -9 & 7 & -5 \\ -12 & 4 & 1 \end{vmatrix} = 0 \Rightarrow x+2, 5y+1, 8z = 27.
$$
 (1.8)

$$
\Delta DEF: \begin{vmatrix} x-7 & y-8 & z-11 \\ 6 & -4 & -9 \\ -6 & -8 & -6 \end{vmatrix} = 0 \Rightarrow x-1, 9y+1, 5z = 8, 5.
$$
 (1.9)

Система уравнений (1.8) и (1.9) определяет линию пересечения  $\Rightarrow$  $\Rightarrow$  MN(M<sub>1</sub>N<sub>1</sub>; M<sub>2</sub>N<sub>2</sub>):

$$
\begin{cases} x+2,5y+1,8z = 27, \ x-1,9y+1,5z = 8,5 \end{cases}
$$
 1) 
$$
\begin{vmatrix} x1,9 \\ x2,5 \end{vmatrix}; 2) \begin{vmatrix} x1,5 \\ x1,8 \end{vmatrix}.
$$

- 1)  $\begin{cases} 1,9x+4,75y+3,4z=51,3, \\ 2,5x-4,75y+3,75z=21,25 \end{cases} \Rightarrow 4,4x+7,17z=72,55 \Rightarrow (MN)_2: x+1,63z=16,5.$
- 2)  $\begin{cases} 1,5x+3,75y+2,7z=40,5, \\ 1,8x-3,42y+2,7z=15,3 \end{cases} \Rightarrow 0,3x-7,17y=-24,8 \Rightarrow \Rightarrow (MN)_1: x-23,9y=-82,7.$

Для определения точек  $M$  и  $N$  в общем случае нужно решить шесть систем уравнений, например:

$$
\begin{cases}\nE_1 D_1 = 0, & A_1 B_1 = 0, \\
M_1 N_1 = 0; & M_1 N_1 = 0;\n\end{cases}\n\begin{cases}\nE_1 F_1 = 0, & B_1 C_1 = 0, \\
M_1 N_1 = 0; & M_1 N_1 = 0;\n\end{cases}\n\begin{cases}\nD_1 F_1 = 0, & \mu \begin{cases}\nA_1 C_1 = 0, \\
M_1 N_1 = 0.\n\end{cases}\n\end{cases}
$$

Из полученных шести точек нужно выбрать две, у которых координаты Хи У находятся рядом.

Так как по данной теме выполняется лабораторная работа, предусматривающая расчеты и графические изображения, то вычисления координат точек М и N можно сократить.

Точки М и N должны принадлежать площади совпадающих изображений  $\triangle$  ABC и  $\triangle$  DEF на любой плоскости проекций. Так, на плоскости ХОУ эта площадь ограничена следующими сторонами треугольников:  $AB$ ; DF; AC и EF (рис. 2).

Как видно из рисунка, т. М однозначно принадлежит стороне  $AB$ . Точка N может принадлежать сторонам DF, AC или одновременно обеим. Уравнение стороны АВ:

$$
\frac{x-12}{-9} = \frac{y-1}{7} = \frac{z-7}{-5} \Rightarrow t \Rightarrow x-12 = -1,29y+1,29 \Rightarrow
$$
  
\n
$$
\Rightarrow \begin{cases} A_1B_1 = 0, \\ M_1N_1 = 0 \end{cases} \Rightarrow \begin{cases} x+1,29y=13,29, \\ x-23,9y=-82,7 \end{cases} \Rightarrow 25,19y=95,79 \Rightarrow
$$
  
\n
$$
\Rightarrow y=3,8; \ x=8,4; \ t=0,4; \ z=5.
$$
  
Takum ofpasom,  $M(8; 3,8; 5)$ .

Уравнение стороны *FD*:

$$
\frac{x-1}{6} = \frac{y}{8} = \frac{z-5}{6} = t \implies x-1 = 0,75y \implies \begin{cases} F_1D_1 = 0, \\ M_1N_1 = 0 \end{cases}
$$
  
\n
$$
\implies \begin{cases} x-0,75y=1, \\ x-23,9y=-82,7 \end{cases} \implies 23,15y=83,7;
$$
  
\n
$$
y=3,6; x=3,7; t=0,45; z=7,7. \qquad N(3,7; 3,6; 7,7).
$$

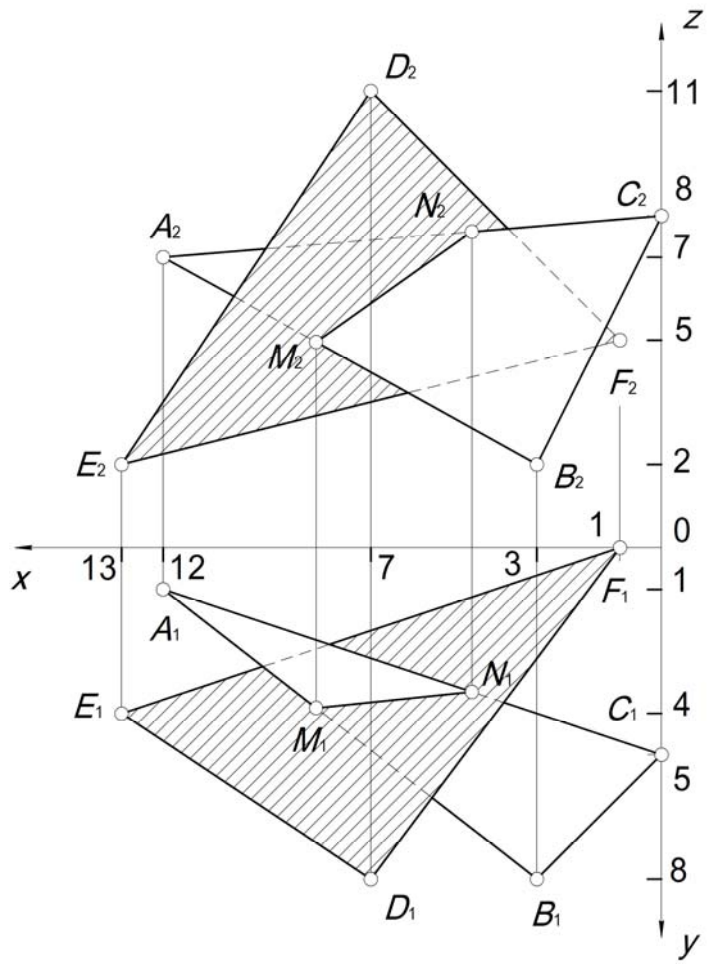

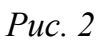

Yравнение строны *AC*:  
\n
$$
\frac{x-12}{-12} = \frac{y-1}{4} = \frac{z-7}{1} = t \Rightarrow x-12 = -3y+3 \Rightarrow
$$
\n
$$
\Rightarrow \begin{cases}\nx+3y=15, \\
x-23,9y=-82,7\n\end{cases} \Rightarrow 26,9y=97,7; y = 3,6; x = 4,2; t = 0,65; z = 7,65 \Rightarrow
$$

 $\Rightarrow N(4,2; 3,6; 7,65)$ .

Следовательно, т. *N* (4,2; 3,6; 7,65) принадлежит стороне *АС*, так как *x* ∈ *FD* < *x* ∈ *AC.*

Видимость определяем с помощью конкурирующих точек, у которых две координаты одинаковые (см. рис. 2). На рис. 3 построена изометрическая проекция. Масштабы по осям *X*; *Y*; *Z*: M 1:1.

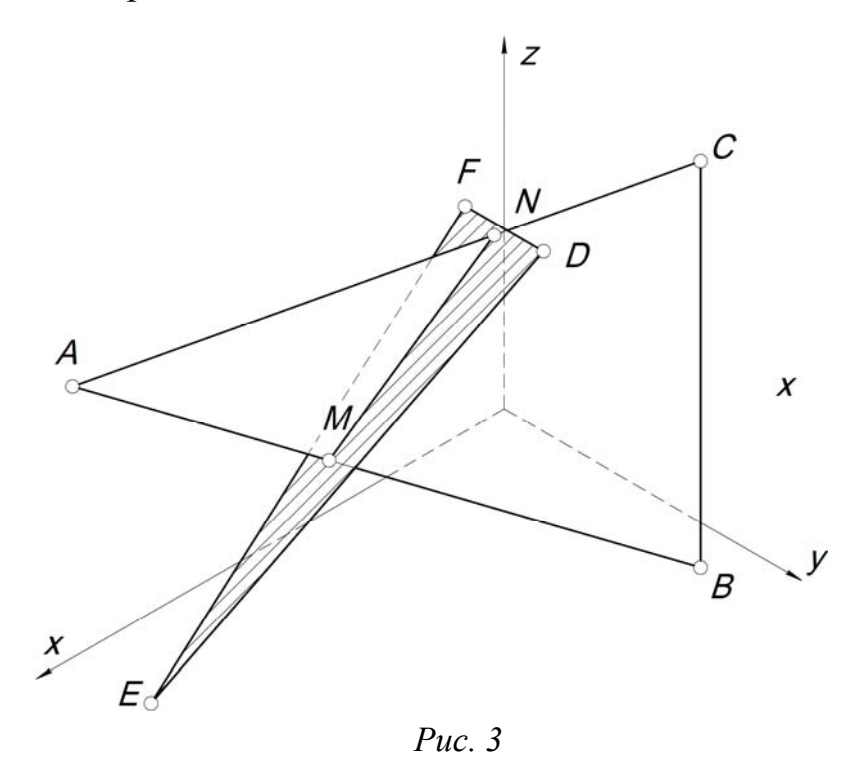

Соответствующие варианты заданий приведены в табл. 1. и табл. 2. Миллиметры округлить до сантиметров. Например, 117 мм = 12 см.

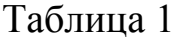

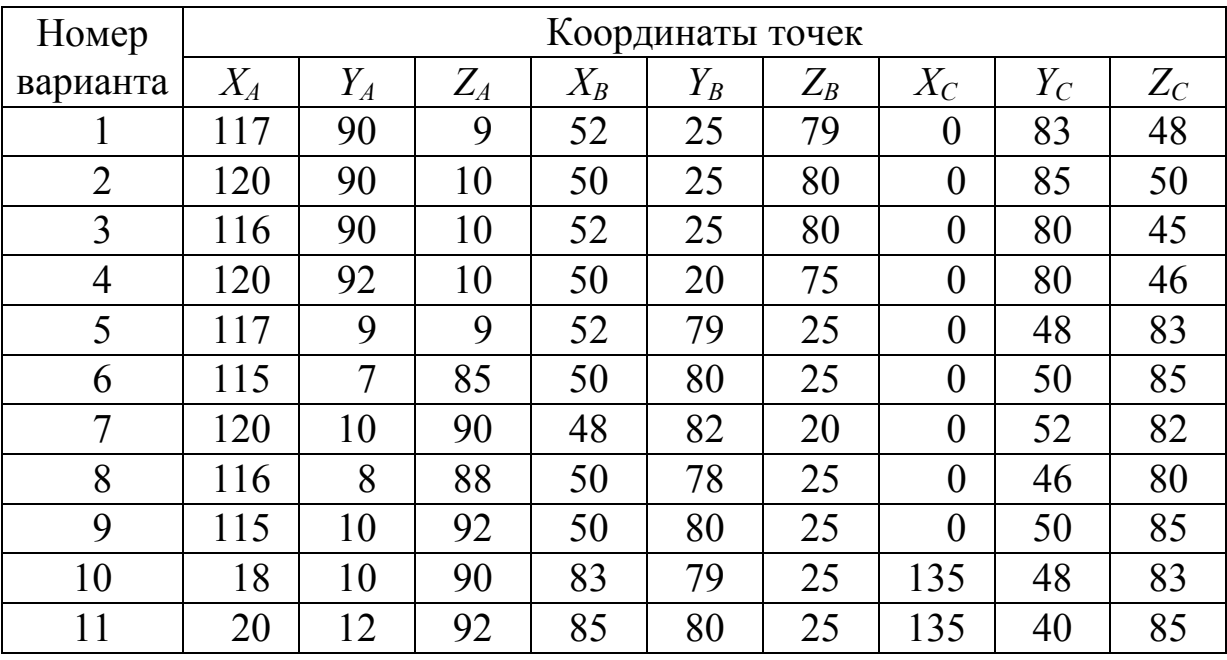

## Окончание табл. 1

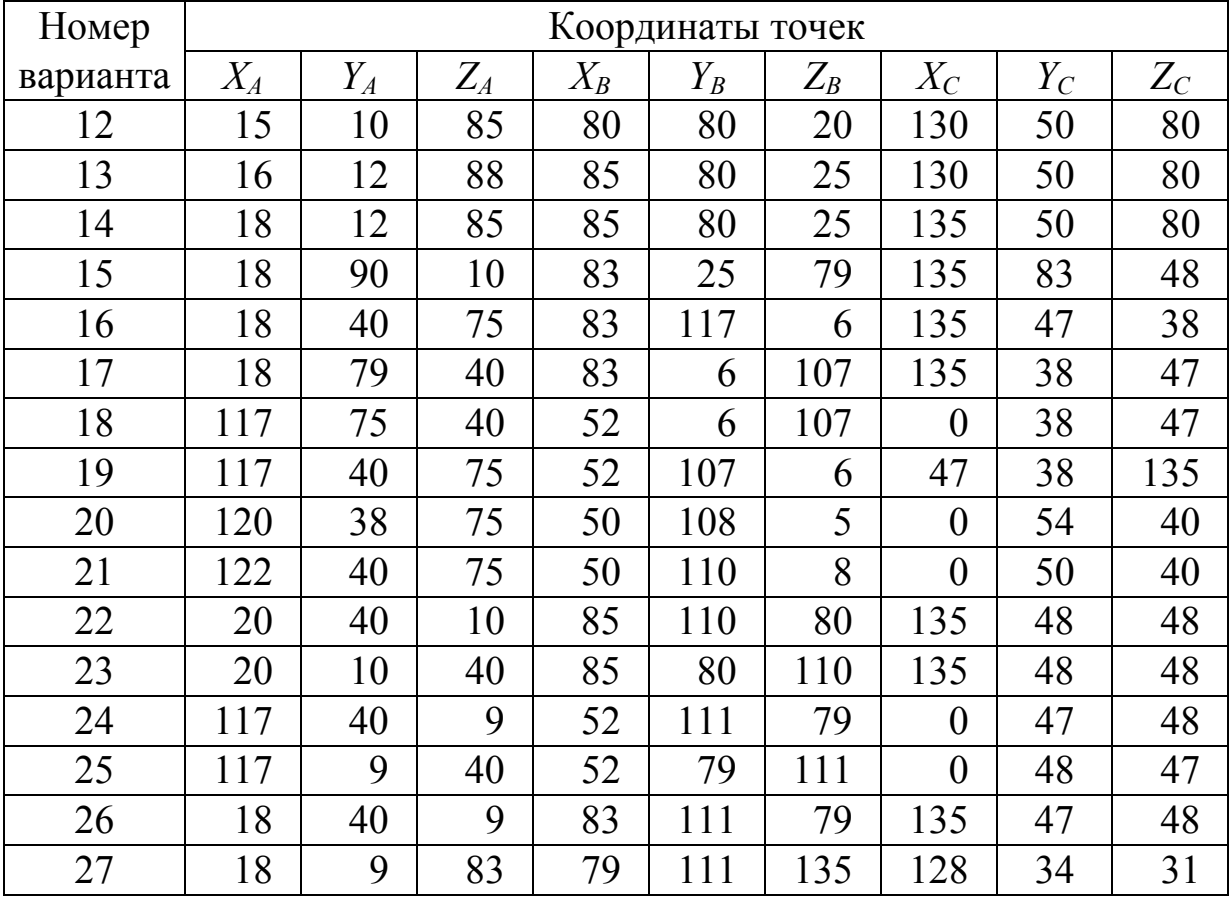

Таблица 2

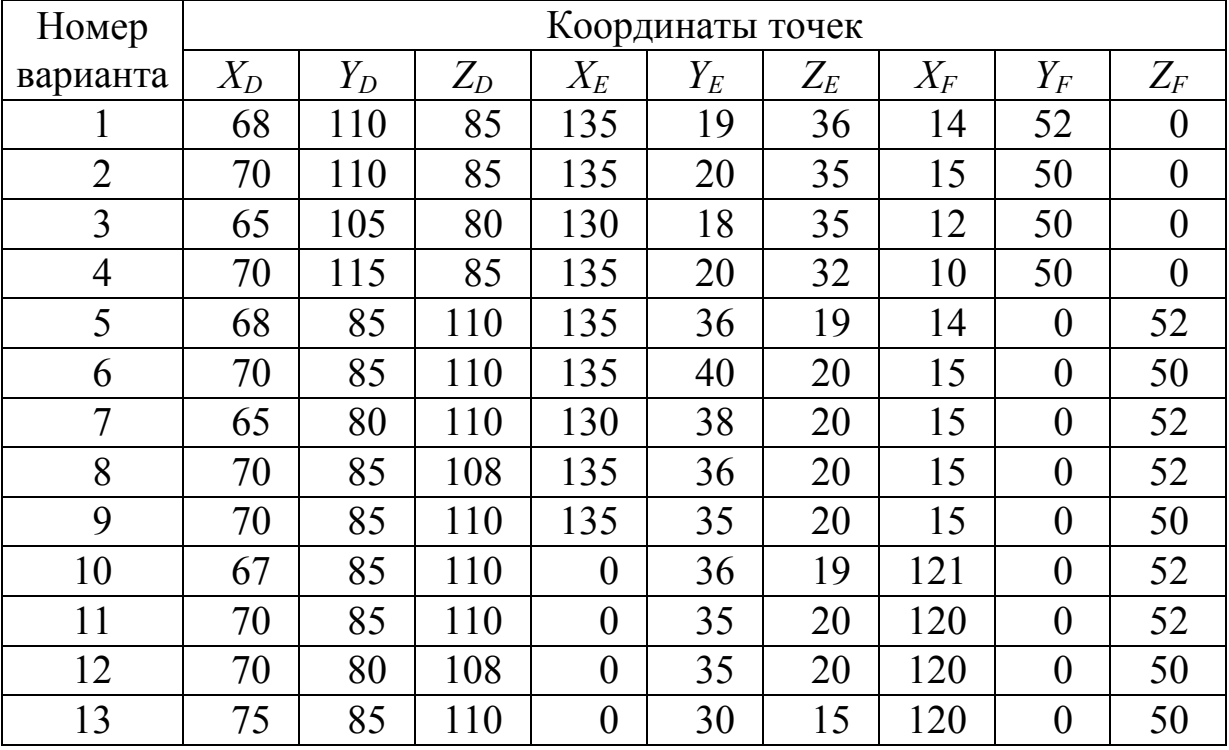

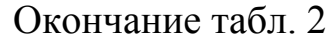

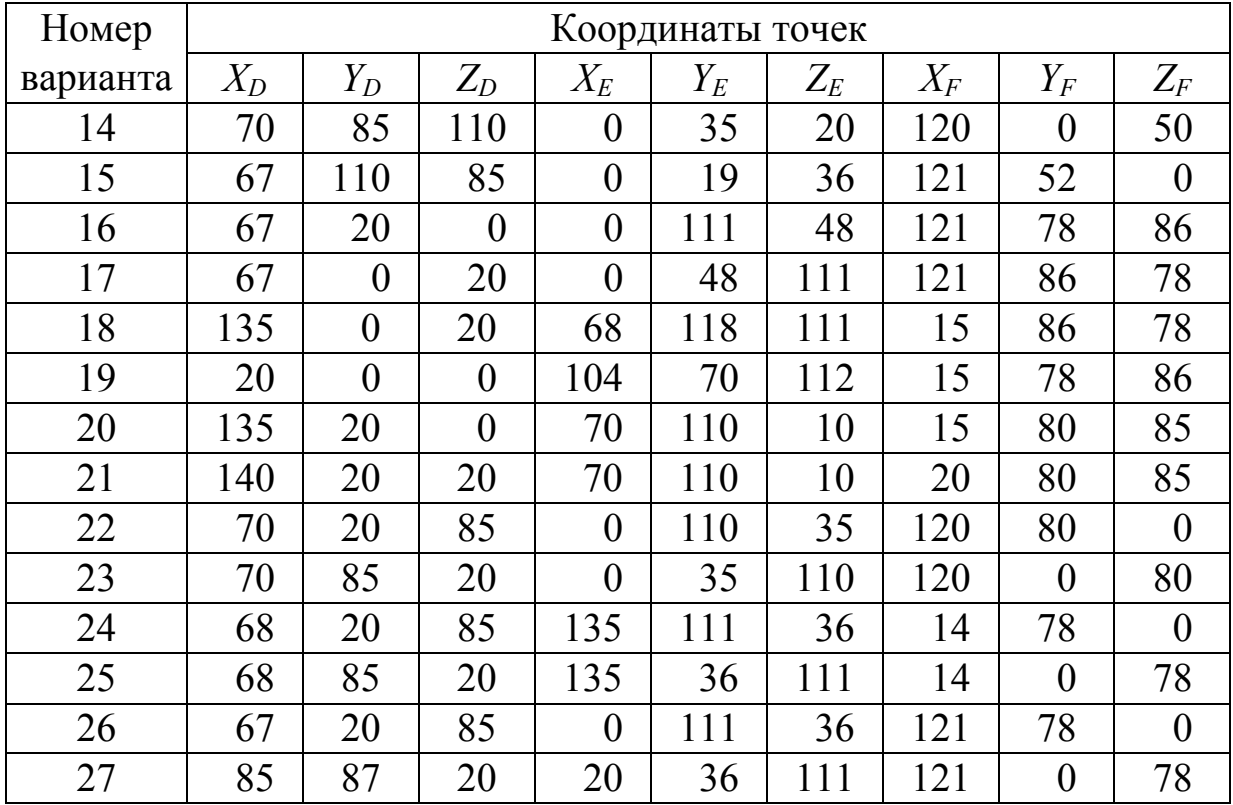

## Тема 2. МАТЕМАТИЧЕСКИЕ МОДЕЛИ ПОВЕРХНОСТЕЙ **ВРАЩЕНИЯ**

#### 2.1. Математические модели цилиндрической поверхности

Рассмотрим модели цилиндрических поверхностей, оси которых перпендикулярны плоскостям проекций.

Ось цилиндрической поверхности параллельна оси *ог*:<br>  $\begin{cases} F(x; y) = 0, & -ypaeneuue & \text{hanpaesnaouueŭ}; \\ z_1 \le z \le z_2; z_2 - z_1 = h & -\text{sucoma unuuudpa}. \end{cases}$ 

Ось цилиндрической поверхности параллельна оси оу:

 $\begin{cases} F(x; z) = 0, & -ypa$ внение направляющей;<br>  $y_1 \le y \le y_2; & y_2 - y_1 = h - \text{b} \text{a} \text{b}$ сота цилиндра.

Ось цилиндрической поверхности параллельна оси ох:

 $\int F(y; z) = 0$ , - уравнение направляющей;<br>  $\int x_1 \le x \le x_2$ ;  $x_2 - x_1 = h$  - высота цилиндра.

### 2.2. Математические модели прямых круговых конических поверхностей

Формирование этой поверхности происходит при движении прямой образующей, проходящей через вершину конуса  $S$  и касающейся направляющей окружности (основания). Ось конуса перпендикулярна плоскости проекций, а две координаты вершины равны координатам центра направляющей окружности, принадлежащей одной из плоскостей проекций.

Рассмотрим на конкретном примере алгоритм составления уравнения поверхности конуса.

Вершина конуса S (8; 4; 3); основание - окружность, принадлежащая горизонтальной плоскости проекций,

$$
(x-8)2+(y-4)2=62, z=0.
$$

Обозначим координаты точки образующей заглавными буквами (X; Y; Z). Образующая (прямая линия) начинается в вершине и заканчивается на плоскости  $\pi_1(XOY)$ .

Уравнение образующей

$$
\frac{X-8}{X-8} = \frac{Y-4}{Y-4} = \frac{Z-3}{-3} = t.
$$
 (2.1)

Из (2.1) следует

$$
x = \frac{X - 8 + 8t}{t} \; ; \; y = \frac{Y - 4 + 4t}{t} \; ; \; t = \frac{Z - 3}{-3}.
$$
 (2.2)

Подставим полученные зависимости переменных х и у в уравнение основания, получим

$$
\left(\frac{X-8+8t}{t}-8\right)^2 + \left(\frac{Y-4+4t}{t}-4\right)^2 = 6^2.
$$
 (2.3)

После преобразований (2.3) примет вид

$$
(X-8)^2 + (Y-4)^2 - 36t^2 = 0.
$$
 (2.4)

Используем зависимость  $t = \frac{3-Z}{3}$ , тогда уравнение конической поверхности будет

$$
(X-8)^{2} + (Y-4)^{2} - 4(Z-3)^{2} = 0.
$$
 (2.5)

Проверка. Подставим в (2.5):

1) координаты вершины, получим  $0 = 0$ ;

2) при  $Z = 0$  уравнение (2.5) совпадает с уравнением основания - $(X-6)^{2}+(Y-4)^{2}=6^{2}$ .

Следовательно, от вершины до основания координаты  $X$ ;  $Y$ ; Z можно заменить на координаты x; y; z. Окончательно уравнение конуса  $(x-8)^{2}+(y-4)^{2}-4(z-3)^{2}=0.$  $(2.6)$ 

Запишем уравнение направляющей и координаты вершины в общем виде *S* (*a*; *b*; *c*);  $(x-a)^2 + (y-b)^2 = r^2$ , тогда уравнение прямого кругового конуса примет вид

$$
(x-a)^{2}+(y-b)^{2}-\left(\frac{r}{c}\right)^{2}(z-c)^{2}=0.
$$
 (2.7)

Аналогичное уравнение можно составить, когда ось конуса будет перпендикулярна плоскостям  $\pi_2(XOZ)$  или  $\pi_3(YOZ)$ .

## 2.3. Составление уравнения сферической поверхности

Через четыре точки  $1(x_1, y_1, z_1)$ ;  $2(x_2, y_2, z_2)$ ;  $3(x_3, y_3, z_3)$ ;  $4(x_4, y_4, z_4)$ можно провести сферическую поверхность

$$
(x-a)^{2} + (y-b)^{2} + (y-c)^{2} = R^{2}.
$$
 (2.8)

Выведем зависимости для расчета координат центра сферы  $O(a; b; c)$ и ее радиуса *.* 

Подставим координаты точек в уравнение (2.8), получим:

$$
\begin{cases}\n(x_1 - a)^2 + (y_1 - b)^2 + (z_1 - c)^2 = R^2, \\
(x_2 - a)^2 + (y_2 - b)^2 + (z_2 - c)^2 = R^2, \\
(x_3 - a)^2 + (y_3 - b)^2 + (z_3 - c)^2 = R^2, \\
(x_4 - a)^2 + (y_4 - b)^2 + (z_4 - c)^2 = R^2.\n\end{cases}
$$
\n(2.9)

Рассмотрим первые два уравнения системы (2.9):

$$
x_1^2 + y_1^2 + z_1^2 - 2x_1a - 2y_1b - 2z_1c + a^2 + b^2 + c^2 = R^2,
$$
\n(2.10)

$$
x_2^2 + y_2^2 + z_2^2 - 2x_2a - 2y_2b - 2z_2c + a^2 + b^2 + c^2 = R^2.
$$
 (2.11)

Вычтем из уравнения (2.11) уравнение (2.10), получим:

$$
(x_2^2 - x_1^2) + (y_2^2 - y_1^2) + (z_2^2 - z_1^2) = 2a(x_2 - x_1) + 2b(y_2 - y_1) + 2c(z_2 - z_1), \text{ with }
$$

$$
a(x_2-x_1)+b(y_2-y_1)+c(z_2-z_1)=\frac{1}{2}\Big[\Big(x_2^2-x_1^2\Big)+\Big(y_2^2-y_1^2\Big)+\Big(z_2^2-z_1^2\Big)\Big].
$$
 (2.12)

Аналогично получим еще два уравнения:

$$
a(x_3 - x_1) + b(y_3 - y_1) + c(z_3 - z_1) = \frac{1}{2} \Big[ \Big( x_3^2 - x_1^2 \Big) + \Big( y_3^2 - y_1^2 \Big) + \Big( z_3^2 - z_1^2 \Big) \Big]; \tag{2.13}
$$

$$
a(x_4 - x_1) + b(y_4 - y_1) + c(z_4 - z_1) = \frac{1}{2} \Big[ \Big( x_4^2 - x_1^2 \Big) + \Big( y_4^2 - y_1^2 \Big) + \Big( z_4^2 - z_1^2 \Big) \Big].
$$
 (2.14)

Из системы уравнений (2.12 - 2.14) находим координаты центра сферы *a*; *b*; *c*, а из любого уравнения системы (2.9) определяем радиус  $che$ ры  $R$ .

*Пример*. Даны координаты точек 1(1; 1; 0), 2(7; -10; 0), 3(10; 1; 9),  $4(-2; -11; 9)$ .

Составим систему уравнений  $(2.12 - 2.14)$  и определим значения  $a, b \mu c.$ 

$$
\begin{cases}\n6a - 12b = 0, 5(48 + 120), \\
9a + 9c = 0, 5(99 + 81), \\
-3a - 12b + 9c = 0, 5(3 + 120 + 81)\n\end{cases}\n\Rightarrow\n\begin{cases}\n6a - 12b = 84, \\
9a + 9c = 90, \\
-3a - 12b + 9c = 102\n\end{cases}\n\Rightarrow\n\begin{cases}\na - 2b = 14, \\
a + c = 10, \\
-a - 4b + 3c = 34\n\end{cases}\n\Rightarrow\n\begin{cases}\nc + 2b = -4, \\
c - b = 11\n\end{cases}\n\Rightarrow\n\begin{cases}\nb = -5, \\
c = 6\n\end{cases}\n\Rightarrow a = 4; R = 9.
$$

Уравнение сферы будет

 $(x-4)^{2}+(y+5)^{2}+(z-6)^{2}=9^{2}$ .

Задавая координаты соответствующих точек, студенты на лабораторной работе составляют уравнение сферической поверхности.

## Тема 3. ОПРЕДЕЛЕНИЕ ЛИНИЙ ПЕРЕСЕЧЕНИЯ ПОВЕРХНОСТЕЙ ВРАЩЕНИЯ

В общем случае линия пересечения двух поверхностей вращения будет кривой, порядок которой равен произведению порядков поверхностей. Чтобы построить ее изображение на плоскостях проекций по аналитическим зависимостям, нужно из системы уравнений, описывающих модели поверхностей вращения, последовательно исклю-ЧИТЬ:

1) координату у для построения вида спереди на плоскости хог;

2) координату z для построения вида сверху на плоскости хоу;

3) координату х для построения вида слева на плоскости уог.

Так как основная информация о пересекающихся поверхностях дается на видах спереди и сверху, то ниже, в примерах, будут рассматриваться первые два варианта.

### 3.1. Определение линии пересечения сферы и конуса

$$
y_{\text{PABHCHI}} \text{ (c) } (x-4)^2 + (y-4)^2 + (z-4)^2 = 3^2. \tag{3.1}
$$

Уравнение конуса  $(x-8)^2 + (y-4)^2 - 4(z-3)^2 = 0$ .  $(3.2)$ 

Вычтем из первого уравнения второе, получим

$$
(x-4)^{2} - (x-8)^{2} + (z-4)^{2} + 4(z-3)^{2} = 9.
$$
 (3.3)

После преобразований уравнение (3.3) примет вид

$$
x = -0,625z^2 + 4z + 0,625.
$$
 (3.4)

Это уравнение параболы. Вычислим опорные точки, определяющие ту часть параболы, которая является линией пересечения сферы и конуса. Эти точки получаются от пересечения очерка конуса образующей, проходящей через точки (8; 3) и (2; 0), и очерка сферы (главный меридиан):

$$
(x-4)^2 + (z-4)^2 = 3^2.
$$
 (3.5)

Уравнением образующей конуса будет зависимость

$$
\frac{x-8}{-6} = \frac{z-3}{-3} \Rightarrow x = 2z + 2 \Rightarrow x - 4 = 2z - 2. \tag{3.6}
$$

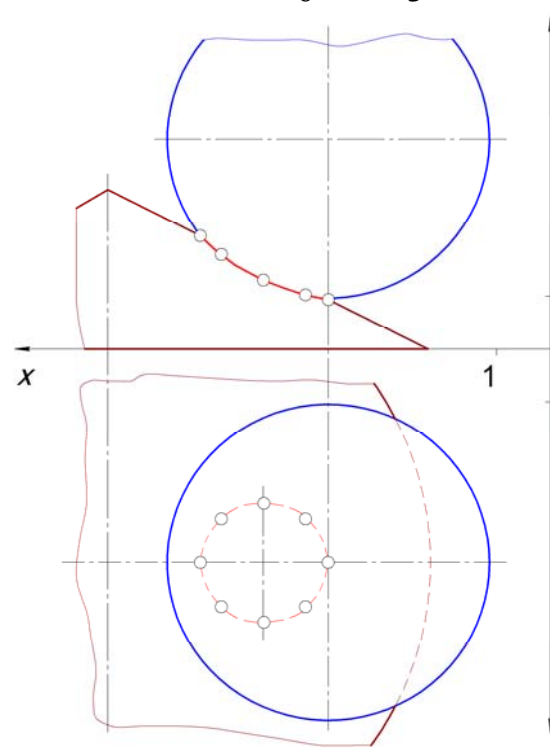

$$
Puc. 4
$$

\n
$$
z \quad \text{Подставим} \quad (3.6) \quad \text{B} \quad (3.5),
$$
\n

\n\n
$$
T\text{ОЛУЧИМ } z_1 = 1; z_2 = 2, 2 \text{ и соот-}
$$
\n

\n\n
$$
z_1 = 4; x_2 = 6, 4.
$$
\n

\n\n
$$
z_2 = 6, 4.
$$
\n

\n\n
$$
z_3 = 6, 4.
$$
\n

\n\n
$$
z_4 = 6, 4.
$$
\n

\n\n
$$
z_5 = 6, 4.
$$
\n

\n\n
$$
z_6 = 6, 4.
$$
\n

\n\n
$$
z_7 = 6, 4.
$$
\n

\n\n
$$
z_8 = 6, 4.
$$
\n

\n\n
$$
z_9 = 6, 4.
$$
\n

\n\n
$$
z_1 = 6, 4.
$$
\n

\n\n
$$
z_2 = 6, 4.
$$
\n

\n\n
$$
z_3 = 6, 4.
$$
\n

\n\n
$$
z_4 = 6, 4.
$$
\n

\n\n
$$
z_5 = 6, 4.
$$
\n

\n\n
$$
z_6 = 6, 4.
$$
\n

\n\n
$$
z_7 = 6, 4.
$$
\n

\n\n
$$
z_8 = 6, 4.
$$
\n

\n\n
$$
z_9 = 6, 4.
$$
\n

\n\n
$$
z_1 = 6, 4.
$$
\n

\n\n
$$
z_2 = 6, 4.
$$
\n

\n\n
$$
z_3 = 6, 4.
$$
\n

\n\n
$$
z_6 = 6, 4.
$$
\n

\n\n
$$
z_7 = 6, 4.
$$
\n

\n\n
$$
z_8 = 6, 4.
$$
\n

\n\n
$$
z_9 = 6, 4.
$$
\n

\n\n<math display="block</p>

Чтобы определить математическую зависимость ДЛЯ построения изображения липересечения на НИИ виде сверху из (3.1) и (3.2), выра- $\frac{1}{x}$  зим координаты  $z$  ( $z > 0$ ) и, приравнивая их, учитывая, что  $1 \le z \le 2, 2$ , получим

$$
4 - \sqrt{9 - \left[ (x - 4)^2 + (y - 4)^2 \right]} = 3 - \frac{1}{2} \sqrt{(x - 8)^2 + (y - 4)^2}.
$$
 (3.7)

Обозначим  $\left[ (x-4)^2 + (y-4)^2 \right] = a$  и преобразуем (3.7) следующим образом:

$$
2-2\sqrt{9-a} = -\sqrt{(x-4-4)^2 + (y-4)^2} \Rightarrow
$$
  
\n
$$
\Rightarrow 4-8\sqrt{9-a} + 4(9-a) = (x-4)^2 + (y-4)^2 - 8(x-4) + 16 \Rightarrow
$$
  
\n
$$
\Rightarrow 4(9-a) - 8\sqrt{9-a} - a = 44 - 8x \Rightarrow
$$
  
\n
$$
\Rightarrow 4(9-a) - 8\sqrt{9-a} + 9 - a = 53 - 8x \Rightarrow
$$
  
\n
$$
\Rightarrow 5(9-a) - 8\sqrt{9-a} - (53-8x) = 0.
$$
  
\nPeuna (3.8) ornocureльно  $\sqrt{9-a}$ , nonyyuM  
\n
$$
\sqrt{9-a} = \frac{4+\sqrt{16+5-8x(53-8x)}}{5} = \frac{4+\sqrt{281-40x}}{5}.
$$

Возводим в квадрат обе части равенства и, подставляя выражение для  $a$ , определяем зависимость  $y(x)$ :

$$
9 - (x - 4)^2 - (y - 4)^2 = \left(\frac{4 + \sqrt{281 - 40x}}{5}\right)^2 \Rightarrow
$$
  
\n
$$
\Rightarrow y(x) = 4 \pm \sqrt{9 - (x - 4)^2 - \left(\frac{4 + \sqrt{281 - 40x}}{5}\right)^2}.
$$
\n(3.9)

Проверку полученной зависимости выполним исходя из условия задачи. Данные поверхности имеют общую плоскость симметрии  $y = 4$ . Поэтому при граничных условиях  $x_1 = 4$  и  $x_2 = 6,4$  подкоренное выражение должно обращаться в ноль:

$$
x = 4 \Rightarrow \sqrt{9 - (4 - 4)^2 - \left(\frac{4 + \sqrt{281 - 160}}{5}\right)} = \sqrt{9 - 9} = 0,
$$
  

$$
x = 6, 4 \Rightarrow \sqrt{9 - 5, 76 - \left(\frac{4 + 5}{5}\right)^2} = \sqrt{9 - 5, 76 - 3, 24} = 0.
$$

На виде сверху линия пересечения изображается в виде овала (см. рис. 4).

#### 3.2. Определение линии пересечения сферы и цилиндра

$$
y_{\text{PABH}(\text{C}\text{D})} = (x-4)^2 + (y-4)^2 + z^2 = 3^2. \tag{3.10}
$$

$$
yравнение цилиндарa (x-6)2 + (y-5)2 = 22
$$
 (3.11)

- направляющая окружность; образующая параллельна оси  $oz, z \ge 0$ .

Определим пределы изменения координат х и у, решая систему уравнений:

$$
\begin{cases} (x-4)^2 + (y-4)^2 = 9, \\ (x-6)^2 + (y-5)^2 = 4. \end{cases}
$$

Обозначим  $(x-4) = A$ ;  $(y-4) = B$ , получим

$$
\begin{cases}\nA^2 + B^2 = 9, & A_1 = 2, 9; B_1 = 0, 7. \\
(A - 2)^2 + (B - 1)^2 = 4 & A_2 = 1, 1; B_2 = 2, 8.\n\end{cases}
$$
\nCnegosareльно, 
$$
\begin{cases}\nx_1 = 6, 9, & \begin{cases}\nx_2 = 5, 1, \\
y_1 = 3, 2; \end{cases} & \begin{cases}\ny_2 = 6, 8.\n\end{cases}
$$

Полученные точки соответствуют точкам пресечения изображений сферы и цилиндра на плоскости ХОУ. Следовательно, координаты х и у будут принимать значения:

$$
4 \le x \le 6,9; \quad 3 \le y \le 6,8; \quad y(x) = \pm \sqrt{4 - (x - 6)^2 + 5}.
$$
 (3.12)

Уравнение проекции линии пересечения на плоскости ХОZ получим следующим образом. Из уравнения (3.10) вычтем уравнение (3.11) и вместо координаты у подставим зависимость (3.12):

$$
z = \sqrt{24 - 4x \pm 2\sqrt{4 - (x - 6)^2}}.
$$
 (3.13)

Зависимость (3.13) позволяет построить изображение линии пересечения на плоскости *XOZ*. Определим опорные точки:  $x = 4 \implies z = 2.83$  – эта точка делит кривую на видимую и невидимую части; при  $x = 5,1 \implies$  $\Rightarrow$  z = 0 и z = 2,70 – опорная и промежуточная точки. Для определения точки с координатой z<sub>max</sub> составим уравнение общей плоскости симметрии, образованной осью цилиндра и центром сферы, которая перпендикулярна к горизонтально-проецирующей плоскости, проходящей через точки  $(x_1; y_1; 0)$  и  $(x_2; y_2; 0)$ . Обе эти плоскости на горизонтальной плоскости проекций (XOY) изображаются прямыми линиями. Составим уравнение горизонтально-проецирующей плоскости

 $\frac{x-6.9}{5,1-6.9} = \frac{y-3.2}{6,8-3.8}$   $\Rightarrow$  y=17-2x. Через середину прямой [1; 2] *M* (6; 5), перпендикулярно к ней пройдет след плоскости симметрии  $y = \frac{1}{2}x + b$ . Подставим в это уравнение координаты т. *М*, найдем  $b = 2$ .

Следовательно, уравнение плоскости симметрии будет

$$
y = 0, 5x + 2. \tag{3.14}
$$

Подставим зависимость (3.14) в уравнение цилиндра (3.11), полу-ЧИМ

 $(x-6)^2 + (0,5x+2-5)^2 = 4$ , или 1,25 $x^2$  –15 $x$  +41=0  $\Rightarrow$   $x$  =4,2 – cоответствует координате  $z_{\text{max}} = \sqrt{24 - 16.8 + 2\sqrt{4 - (4.2 - 6)^2}} = 2.98$  и промежуточному значению  $z = \sqrt{24-16,8-2\sqrt{4-(4,2-6)^2}}$  = 2,34.  $x = 7.78$  не принадлежит интервалу изменения координаты  $x$  (3.12).

Задавая промежуточные значения  $x_i$ , вычислим значения  $z_i$  и построим изображение линии пересечения на фронтальной плоскости проекций (рис. 5).

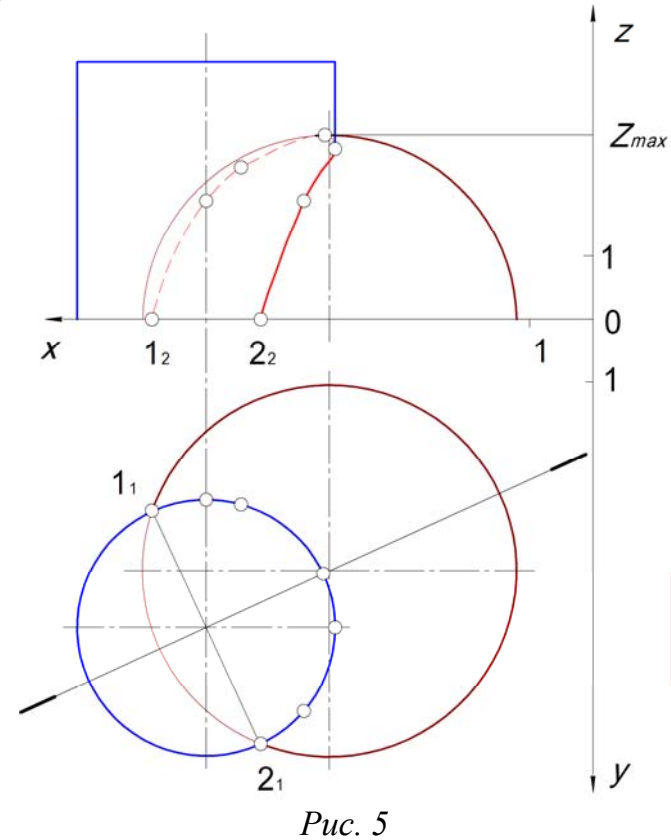

## 3.3. Определение линии пересечения конуса и цилиндра

$$
y_{\text{PABHCHHe}} \text{ конyca } (x-8)^2 + (y-6)^2 - 4(z-3)^2 = 0. \tag{3.15}
$$

$$
yравнение цилиндра (x-4)2+(y-6)2 = 42.
$$
 (3.16)

Образующая цилиндра параллельна оси ог. Основания конуса и цилиндра принадлежат плоскости ХОҮ.

Вычтем из второго уравнения первое

$$
(x-4)^2 - (x-8)^2 + 4(z-3) = 16
$$

После преобразований получим

$$
x = -0, 5z^2 + 3z + 3, 5. \tag{3.17}
$$

Зависимость  $x(z)$  – парабола.

Определим пределы изменения координат *х* и *z*.

Очерковая образующая цилиндра проходит через вершину конуса  $S(8; 6; 3)$ . На плоскости XOY изображение линии пересечения совпадает с изображением цилиндра. Из уравнения (3.17) при  $z = 0$  определяем координаты опорных точек:  $x_1 = x_2 = 3.5$ , а из уравнения (3.16) вычислим соответствующие им координаты  $y_{1:2} = 6 \pm \sqrt{16 - 0.5} \Rightarrow y_1 = 2.03$ ;  $y_2 = 9.97$ . Таким образом,  $3,5 \le x \le 8$ ;  $2,03 \le y \le 9,97$ ;  $0 \le z \le 3$ .

Линия пересечения показана на рис. 6.

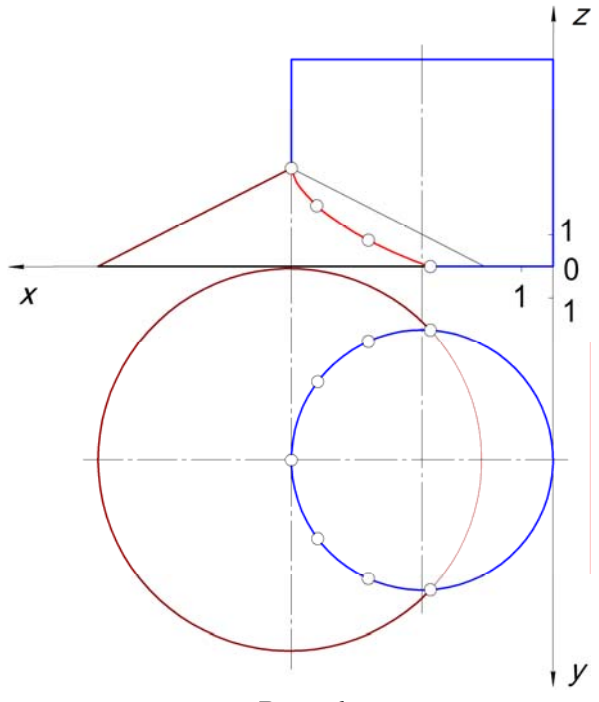

Puc.  $6$ 

## Тема 4. МАТРИЦЫ, ОСНОВНЫЕ ДЕЙСТВИЯ НАД НИМИ. ЛИНЕЙНЫЕ ПРЕОБРАЗОВАНИЯ НА ПЛОСКОСТИ ТОЧЕК И ЛИНИЙ

Матрицей называется таблица, состоящая из *т* строк и *п* столбцов [т; п]. Эти величины называются элементами. Строки считаются сверху, а столбцы – слева направо. Например, элементы  $a_{kl}$  принадлежат  $k$ -й строке и столбцу  $l$ , « $k$ » и « $l$ » называют индексами элемента

Матрицы обозначают одним из символов: ( ); // //; [  $\ln \text{Mar}$ рица называется квадратной, если число строк равно числу столбцов:  $n = n$ ;  $n \times n$ . Определитель квадратной матрицы состоит из тех же элементов.

Главная диагональ матрицы  $a_{11}$ ;  $a_{22}$ ;  $a_{33}...a_{nn}$ .

Симметричная матрица - квадратная с элементами, расположенными симметрично относительно главной диагонали и равными друг другу  $a_{kl} = a_{lk}$ .

Диагональная матрица - квадратная, у которой элементы, кроме диагональных, равны нулю.

Единичная матрица – диагональные элементы равны 1.

Нулевая матрица –  $a_{kl} = 0$ .

Сумма матриц

$$
A + B = C \begin{bmatrix} C_{11} & \dots & C_{1n} \\ \vdots & \vdots & \vdots \\ C_{m1} & \dots & C_{mn} \end{bmatrix} \Rightarrow c_{kl} = a_{kl} + b_{kl}.
$$

Аналогично  $C = A - B \Rightarrow c_{kl} = a_{kl} - b_{kl}$ .

Произведение  $\lambda A = B \Rightarrow b_{kl} = \lambda a_{kl}$ .

У матрицы равных размеров  $(m \times n) - A = B$ , если  $a_{kl} = b_{kl}$ .

Произведением двух квадратных матриц  $AB$  ( $n \times n$ ) называется матрица  $C(n \times n)$ , составленная по правилу  $C_{kl} = a_{kl}b_{1l} + a_{k2}b_{2l} + ... a_{kn}b_{nl}$ .

Определитель произведения AB будет  $D_{AB} = D_A D_B$ .

Определение произведения можно распространить на неквадратные матрицы, у которых число столбцов матрицы  $A$  (множимого) равно числу строк матрицы В (множителя). При соблюдении этого условия A может иметь любое число  $(m)$  строк, а  $B$  – любое число столбцов (п).

Основные действия над матрицами:

1)  $A + B = B + A$ ; 2)  $A + (B + C) = (A + B) + C;$ 3)  $\lambda (A + B) = \lambda A + \lambda B$ ; 4)  $(\lambda + \mu)A = \lambda A + \mu A$ ; 5)  $A(BC) = (AB)C$ ; 6)  $A(B+C) = AB + AC$ .

Найти произведение двух матриц:

$$
A = \begin{pmatrix} 1 & 0 & 2-1 \\ 3 & 1 & 0 & 2 \end{pmatrix}; \quad B = \begin{pmatrix} 2 & 1 \\ 1 & 0 \\ 3-2 \\ 4-1 \end{pmatrix}; \quad AB = C - ?
$$
  
\n
$$
C_{11} = 1 \cdot 2 + 0 \cdot 1 + 2 \cdot 3 + (-1) \cdot 4 = 4
$$
  
\n
$$
C_{21} = 3 \cdot 2 + 1 \cdot 1 + 0 \cdot 3 + 2 \cdot 4 = 15
$$
  
\n
$$
C_{12} = 1 \cdot 1 + 0 \cdot 0 + 2(-2) + (-1) (-1) = -2
$$
  
\n
$$
C_{22} = 3 \cdot 1 + 1 \cdot 0 + 0 (-2) + 2 (-1) = 1.
$$
  
\n
$$
AB = \begin{pmatrix} 4 & -2 \\ 15 & 1 \end{pmatrix}; \quad DA_B = 34.
$$
  
\nBbiemctivet canoctoretjibho 
$$
BA = \begin{pmatrix} 5 & 1 & 4 & 0 \\ 1 & 0 & 2 & -1 \\ -3 & -2 & 6 & -7 \\ 1 & -1 & 8 & -6 \end{pmatrix}.
$$

Две точки, принадлежащие плоскости, могут быть связаны линейной или нелинейной зависимостью  $(y = kx - 1)$ ;  $(x^2 + y^2 = r^2)$ .

Рассмотрим линейные зависимости для точек  $M_1(x_1; y_1)$  и  $M_2(x_2; y_2)$ ;  $x$ ;  $y$  – числа:  $\overline{a}$ 

$$
y_1 = kx_1 - l; \ y_2 = kx_2 - l \Rightarrow k = \frac{y_1 + l}{x_1} = \frac{y_2 + l}{x_2} \Rightarrow
$$

$$
\Rightarrow x_2 = \frac{x_1}{y_1 + l} (y_2 + l) = x_1 \underbrace{\frac{y_2}{y_1 + l} + \frac{x_1 l}{y_1 + l} \frac{y_1}{y_1}}_{a} = ax_1 + cy_1.
$$

Аналогично  $y_2 = bx_1 + dy_1$ .

Если составим матрицу из чисел  $T = \begin{pmatrix} a & b \\ c & d \end{pmatrix}$ , то согласно правилу

перемножения матриц линейные преобразования координат можно записать следующим образом:

1) 
$$
(x_1; y_1) \begin{pmatrix} a & b \\ c & d \end{pmatrix} = (x_2; y_2);
$$
 (4.1)

$$
2)\begin{pmatrix} a & b \\ c & d \end{pmatrix} \begin{pmatrix} x_1 \\ y_1 \end{pmatrix} = \begin{pmatrix} x_2 \\ y_2 \end{pmatrix}.
$$
 (4.2)

В первом случае матричным уравнением пользоваться удобнее, так как любое изображение на плоскости, состоящее из точек, содержит и базовых точек, формирующих его образ, координаты которых удобнее записывать в строку. Таким образом, матрица координат может содержать их столько, сколько необходимо для получения изображения на плоскости (столбцов будет только два).

Рассмотрим результаты умножения координатной матрицы на матрицу преобразования.

1) 
$$
a = d = 1
$$
;  $c = b = 0 \Rightarrow [x_1; y_1] = [x_2; y_2]$ ;  
2)  $d = 1$ ;  $b = c = 0$ ;  $(x_1; y_1) \begin{pmatrix} a & 0 \ 0 & 1 \end{pmatrix} = (ax_1; y_1)$ , T. e.  $x_2 = ax_1 - u$ 3Mence-

ние масштаба координаты х.

3) 
$$
(x_1; y_1)
$$
 $\begin{pmatrix} a & 0 \\ 0 & d \end{pmatrix} = (ax_1; dy_1) - \text{изменение масштаба по осям } x \text{ и } y$ 

 $(a; d)$  > 1 – растяжение  $(a; d)$  < 1 – сжатие.

4)  $(x_1, y_1)$  $\begin{pmatrix} -1 & 0 \\ 0 & 1 \end{pmatrix}$  $= (-x, y)$  – отражение относительно оси *y*; если

 $d = -1$  – симметричное отражение относительно оси х.

5)  $b = c = 0$ ;  $a = d < 0$  – отражение относительно начала координат.

Вывод: отражение и масштабирование определяются членами главной диагонали матрицы преобразования.

6) 
$$
a = d = 1
$$
;  $c = 0$ .

$$
(x_1 y_1)
$$
 $\begin{pmatrix} 1 & b \\ 0 & 1 \end{pmatrix} = (x_1; (bx_1 + y_1)) \Rightarrow y_2 = y_1 + bx_1.$ 

7) преобразования общего вида (4.1) и (4.2) позволяют совместить данную точку  $M(x_1; y_1)$  с любой точкой плоскости.

Линейное преобразование называется аффинным, если его опреде-

литель  $\begin{vmatrix} a & b \\ c & d \end{vmatrix} \neq 0$ .

При аффинных преобразованиях:

1) прямые линии переходят в прямые;

2) параллельные прямые преобразуются в параллельные прямые:

3) скрещивающиеся прямые преобразуются в скрещивающиеся прямые;

4) сохраняется простое отношение трех точек:  $A_1 C_1 = C_1 B_1 \Rightarrow$  $\Rightarrow$  A<sub>2</sub> C<sub>2</sub> = C<sub>2</sub> B<sub>2</sub>;

5) линии второго порядка преобразуются в линии второго порядка (эллипс в эллипс, парабола в параболу и т. д.);

6) сохраняется отношение ориентированных площадей соответствующих фигур, оно равно определителю преобразования  $(4.1).$ 

## Тема 5. ПРЕОБРАЗОВАНИЕ ПЛОСКИХ ФИГУР (ПОВОРОТЫ, ОТРАЖЕНИЯ, МАСШТАБИРОВАНИЕ). КОМБИНИРОВАННЫЕ ПРЕОБРАЗОВАНИЯ

Поворот плоской фигуры относительно начала координат против часовой стрелки: 1) на 90°; 2)  $180^\circ$ ; 3)  $270^\circ$ ; 4)  $360^\circ$  осуществляется с помощью следующих матриц преобразования:

$$
1\begin{bmatrix} 0 & 1 \\ -1 & 0 \end{bmatrix}; 2\begin{bmatrix} -1 & 0 \\ 0 & -1 \end{bmatrix}; 3\begin{bmatrix} 0 & -1 \\ -1 & 0 \end{bmatrix}; 4\begin{bmatrix} 1 & 0 \\ 0 & 1 \end{bmatrix}.
$$
 (5.1)

Пример. Повернуть ∆ АВС на 90°. Первое положение треугольника:  $A_1(3; -1); B_1(4; 1); C_1(2; 1)$ . Второе положение получим с помощью преобразования

 $\begin{pmatrix} 3-1 \\ 4 & 1 \\ 2 & 1 \end{pmatrix} \begin{pmatrix} 0 & 1 \\ -1 & 0 \end{pmatrix} = \begin{pmatrix} (3 \cdot 0 + (-1)(-1)); (3 \cdot 1 + (-1) \cdot 0) \\ (4 \cdot 0 + (1)(-1)); & (4 \cdot 1 + 1 \cdot 0) \\ (2 \cdot 0 + (1)(-1)); & 1 \cdot 0 \end{pmatrix} = \begin{pmatrix} 13 \\ -14 \\ -12 \end{pmatrix} \Rightarrow$  $\Rightarrow$  A<sub>2</sub>(1; 3); B<sub>2</sub>(-1; 4); C<sub>2</sub>(-1; 2). Доказательство. При построении  $B_1C_1 \perp 0Y$ ;  $B_2C_2 \perp 0X$ .

Точка  $M_1(2,5; 0)$  принадлежит средней линии треугольника и оси ох, а при повороте на 90° она должна принадлежать оси оу:

$$
(2,5; 0)\begin{pmatrix} 1 & 0 \\ -1 & 0 \end{pmatrix} = ((2,5 \cdot 0 + 0(-1)); 2,5 \cdot 1) = (0; 2,5).
$$

При повороте на произвольный угол против часовой стрелки относительно начала координат матрица преобразований будет

$$
T = \begin{pmatrix} \cos\theta & \sin\theta \\ -\sin\theta & \cos\theta \end{pmatrix} \Rightarrow \begin{vmatrix} \cos\theta & \sin\theta \\ -\sin\theta & \cos\theta \end{vmatrix} = \cos^2\theta + \sin^2\theta = 1.
$$
 (5.1)

В общем случае преобразования по матрице с определителем, равным 1, приводят к полному повороту.

При повороте по часовой стрелке матрица преобразований обратна матрице  $(5.1)$ :

$$
T^{1} = \begin{pmatrix} \cos \theta & -\sin \theta \\ \sin \theta & \cos \theta \end{pmatrix}.
$$
 *Проверка* – *TT*<sup>-1</sup> = 1. (5.2)

Такие матрицы называются ортогональными.

#### Отражение.

Если поворот рассматривать как вращение в плоскости XOV относительно оси, перпендикулярной к плоскости XOV (ось Z или параллельно ей), то отражение будет поворотом изображения в пространстве на 180° вокруг оси, принадлежащей плоскости *XOV*. Отражение относительно осей координат ОХ и ОУ, а также прямых  $y = \pm x$  осуществляется с помощью следующих матриц преобразований координат:

$$
\begin{bmatrix} T_{ox} \end{bmatrix} = \begin{bmatrix} 1 & 0 \\ 0 & -1 \end{bmatrix}; \begin{bmatrix} T_{oy} \end{bmatrix} = \begin{bmatrix} -1 & 0 \\ 0 & 1 \end{bmatrix}; \begin{bmatrix} T_{y=x} \end{bmatrix} = \begin{bmatrix} 0 & 1 \\ 1 & 0 \end{bmatrix}; \begin{bmatrix} T_{y=x} \end{bmatrix} = \begin{bmatrix} 0 & -1 \\ -1 & 0 \end{bmatrix}. (5.3)
$$

Задание. Выполнить преобразование – отражение  $\Delta A(8; 1)$ ,  $B(7; 3)$ ,  $C(6; 2)$  относительно прямой  $y = x$ , затем относительно оси OV.

Определитель всех вышеперечисленных матриц  $D_i = -1$ , следовательно, если отражения выполняются относительно осей, проходящих через начало координат, то результатом будет поворот на некоторый угол относительно начала координат.

Результирующая матрица в задании будет

$$
\begin{bmatrix} T_{y=x} \end{bmatrix} \begin{bmatrix} T_y \end{bmatrix} = \begin{bmatrix} 0 & 1 \\ 1 & 0 \end{bmatrix} \begin{bmatrix} 0 & 1 \\ -1 & 0 \end{bmatrix} = \begin{bmatrix} 0 & 1 \\ -1 & 0 \end{bmatrix}_{90^\circ},
$$
 470 00TBERTTBYET 110BO-

роту  $\triangle$  ABC вокруг начала координат против часовой стрелки на 90°.

Задание. Проверить, соответствуют ли последовательные отражения  $\Delta A(4; 1)$ ,  $B(5; 2)$ ,  $C(4; 3)$  относительно оси ОХ и прямой  $y = -x$  повороту на угол  $\theta = 270^{\circ}$  вокруг начала координат.

#### Масштабирование.

Применение диагональной матрицы преобразования координат  $|a \ 0$ , когда  $a = d <$ или > 1, позволяет выполнять равномерное (про- $\overline{0}$ порциональное) масштабирование. Если  $a \neq d$ , то масштабирование неравномерное (непропорциональное). Однако следует отметить, что изменённое изображение занимает новое положение на плоскости чертежа (экрана). Это связано с масштабированием координатных векторов точек.

Чтобы получить чистое масштабирование (без перемещения), необходимо центр фигуры совместить с началом координат или ввести новые координатные оси, совмещённые с центром фигуры. Рассмотрим прямую [1(1; 1); 2(2; 2)], длину которой  $|1; 2| = \sqrt{2}$  необходимо увеличить в два раза (рис. 7).

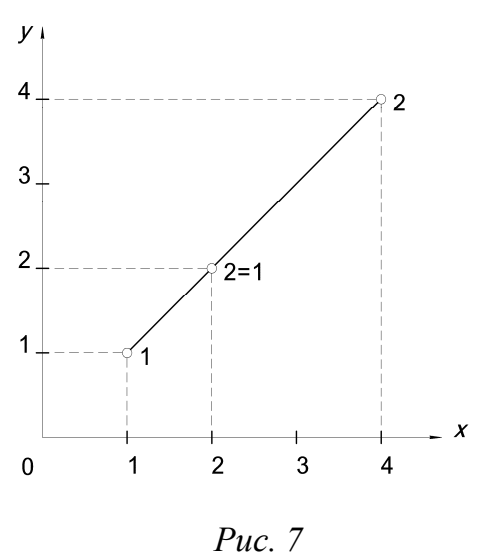

 $\begin{bmatrix} 1 & 1 \\ 2 & 2 \end{bmatrix} \begin{bmatrix} 2 & 0 \\ 0 & 2 \end{bmatrix} = \begin{bmatrix} 2 & 2 \\ 4 & 4 \end{bmatrix}.$ 

Одновременно произошло увеличение длинны отрезка и перемещение его по полю чертежа (экрана).

Выведем зависимости для расчёта координат концов отрезка при масштабировании его длины относительно центра (т.е. без перемещения его по полю чертежа).

Обозначим центр отрезка точкой  $3\left(\frac{x_1+x_2}{2}; \frac{y_1+y_2}{2}\right)$ 

Поместим центр новой системы координат в т.  $3 \Rightarrow x'3y'$  и вычислим координаты точек 1 => 1'(x'<sub>1</sub>; y'<sub>1</sub>); 2 => 2'(x'<sub>2</sub>; y'<sub>2</sub>);

$$
x'_1 = x_1 - x_3 = x_1 - \frac{x_1}{2} - \frac{x_2}{2} = \frac{x_1 - x_2}{2}; \ \ y'_1 = \frac{y_1 - y_2}{2};
$$

$$
x'_2 = \frac{x_2 - x_1}{2}; \ \ y'_2 = \frac{y_2 - y_1}{2}.
$$

26

Обозначим коэффициенты масштабирования  $a = d = M (TOCT 2.302-68)$ и вычислим координаты масштабируемого отрезка в системе коорди-Hat  $x'$   $3y'$ :

$$
\begin{bmatrix} \frac{x_1 - x_2}{2} & \frac{y_1 - y_2}{2} \\ \frac{x_2 - x_1}{2} & \frac{y_2 - y_1}{2} \end{bmatrix} \begin{bmatrix} M & 0 \\ 0 & M \end{bmatrix} = \begin{bmatrix} \frac{M}{2}(x_1 - x_2) & \frac{M}{2}(y_1 - y_2) \\ \frac{M}{2}(x_2 - x_1) & \frac{M}{2}(y_2 - y_1) \end{bmatrix}.
$$

Вычислим координаты масштабируемого отрезка в старой системе координат ХОУ:

$$
1^{*} = \begin{bmatrix} x_{1}^{*} = \frac{M}{2}(x_{1} - x_{2}) + \frac{x_{1} + x_{2}}{2} = \\ = \frac{1}{2}(Mx_{1} - Mx_{2} + x_{1} + x_{2}) = \frac{1}{2}[x_{1}(M+1) + x_{2}(1-M)]; \\ y_{1}^{*} = \frac{M}{2}(y_{1} - y_{2}) + \frac{y_{1} + y_{2}}{2} = \\ = \frac{1}{2}(My_{1} - My_{2} + y_{1} + y_{2}) = \frac{1}{2}[y_{1}(M+1) + y_{2}(1-M)]. \end{bmatrix};
$$
  
\n
$$
x_{2}^{*} = \begin{bmatrix} x_{2}^{*} = \frac{M}{2}(x_{2} - x_{1}) + \frac{x_{1} + x_{2}}{2} = \\ = \frac{1}{2}(Mx_{2} - Mx_{1} + x_{1} + x_{2}) = \frac{1}{2}[x_{2}(M+1) + x_{1}(1-M)]; \\ y_{2}^{*} = \frac{M}{2}(y_{2} - y_{1}) + \frac{y_{1} + y_{2}}{2} = \\ = \frac{1}{2}(Mx_{2} - Mx_{1} + x_{1} + x_{2}) = \frac{1}{2}[y_{2}(M+1) + y_{1}(1-M)]. \end{bmatrix};
$$
\n(5.5)

Для отрезка [1; 2] новые координаты после масштабирования ( $M = 2$ ) будут

$$
1^* \left[ \frac{1}{2} (2+1) + \frac{2}{2} (1-2); \quad \frac{1}{2} (2+1) + \frac{2}{2} (1-2) \right] \Rightarrow 1^* (0, 5; 0, 5),
$$
  
\n
$$
2^* \left[ \frac{2}{2} (2+1) + \frac{1}{2} (1-2); \quad \frac{2}{2} (2+1) + \frac{1}{2} (1-2) \right] \Rightarrow 2^* (2, 5; 2, 5),
$$
  
\n
$$
|1^*; 2^*| = \sqrt{(2, 5 - 0, 5)^2 + (2, 5 - 0, 5)^2} = \sqrt{4+4} = 2\sqrt{2}.
$$

Результаты показаны на рис. 8.

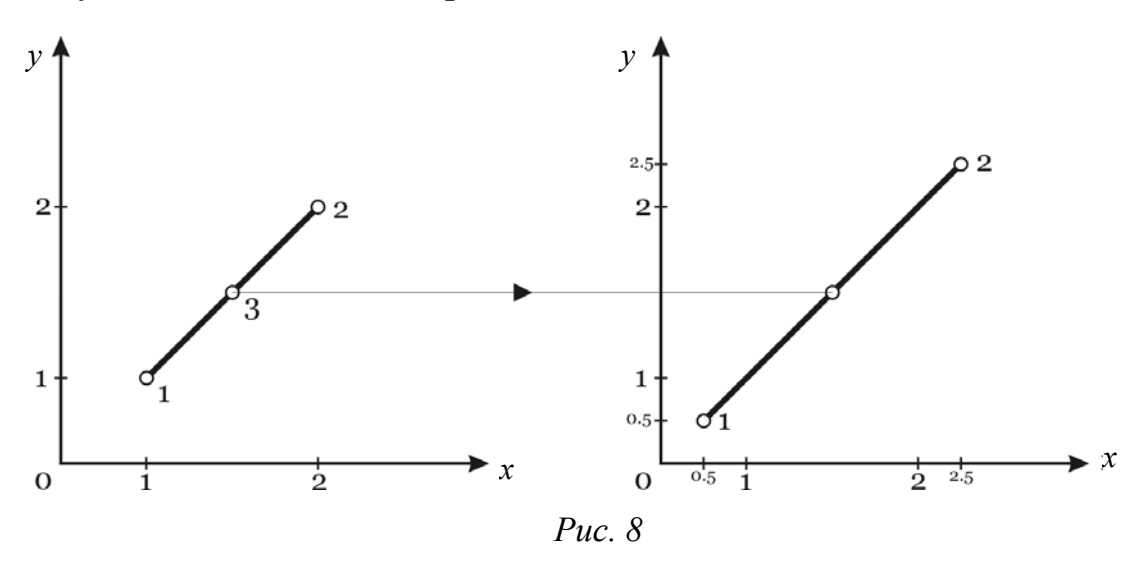

С помощью формул (5.5) можно выполнять масштабирование симметричных многогранников.

Задание. Увеличить в два раза изображение квадрата, вершины которого имеют следующие координаты  $1(3; 3)$ ;  $2(3; 4)$ ;  $3(4; 4)$ ;  $4(4; 3)$ .

#### Комбинированные преобразования.

С помощью матричных преобразований можно изменять изображение и его положение на плоскости чертежа (экрана). Для этого необходимо применить несколько преобразований. Так как операция умножения матриц не коммутативна  $(T_1T_2 \neq T_2T_1)$ , то важен порядок выполнения преобразований. Отсюда следует, что отдельные матричные преобразования, последовательно применяемые к предыдущим преобразованиям, можно комбинировать, затем полученная результирующая матрица применяется к изображению:

I вариант.

1) 
$$
[x; y][T_1] = [x'; y']
$$
. 2)  $[x'; y'][T_2] = [x^*; y^*]$ .

<u>II вариант.</u>

1)  $[T_1][T_2]=[T_3]$ . 2)  $[x, y][T_3]=x^*; y^*$ .

В обоих вариантах выполняется два действия, но преимущество II варианта проявляется тогда, когда преобразуется много точек изображения.

Задание. Треугольник  $A(2; 2)$ ;  $B(4; 2)$ ;  $C(4; 4)$  повернуть на 90° вокруг начала координат (0; 0). Выполнить отражение относительно прямой  $y = -x$ .

Построить изображения.

При масштабировании и сдвиге площадь полученной фигуры связана с площадью исходной фигуры следующей зависимостью:  $A_T = A_i(ad - bc)$ .

Задание. Единичный квадрат (1; 1); (1; 2); (2; 2); (2; 1) преобразовать с помощью матрицы  $T = \begin{bmatrix} 2 & 2 \\ 3 & 4 \end{bmatrix}$ ; 2) вычислить площадь полученной фигуры и построить изображение.

## Тема 6. ОДНОРОДНЫЕ КООРДИНАТЫ. ПЕРЕМЕЩЕНИЯ В СИСТЕМЕ ОДНОРОДНЫХ КООРДИНАТ

Как показано выше, при рассмотрении преобразования масштабирования, чтобы избежать перемещения изображения на плоскости чертежа, применялась новая система координат, связанная с центром фигуры изображения.

Центр  $(0_1)$  новой системы может быть совмещён с любой точкой плоскости чертежа (экрана), а масштабированные коэффициенты по осям  $X_1O_1Y_1$  могут отличаться от масштабированных коэффициентов системы ХОУ.

Обозначим отношения значений координат  $\frac{x_1}{x} = \frac{y_1}{x} = h$ , тогда новые координаты точки должны быть записаны с масштабным коэффициентом  $[x_1; y_1; h]$  или  $[hx; hy; h]$ . Координаты, связанные пропорциональной зависимостью, называются однородными. Например, точка [6; 4; 2] в системе координат *XOV* имеет значения [3; 2], а в новой - [6; 4],  $h = 2$ , т.е. длина координатных отрезков на осях в системе *XOV* в два раза больше.

В общем случае при изменении положения начала координат  $O_1(m; n)$ и параллельности новых осей старым матрица преобразования для однородных координат имеет размеры 3×3 и будет

$$
[T] = \begin{bmatrix} a & b & 0 \\ c & d & 0 \\ -m & -n & 1 \end{bmatrix},
$$
 (6.1)

где действия элементов  $a, b, c, d$  полностью соответствуют рассмотренным выше.

При  $c = b = 0$  и  $a = d = 1$  между старыми и новыми координатами будет следующая зависимость:

$$
[x_1; y_1; 1] = [x; y; 1] \begin{bmatrix} 1 & 0 & 0 \\ 0 & 1 & 0 \\ -|m| & -|n| & 1 \end{bmatrix} = [x-m; y-n; 1].
$$

Однородные координаты позволяют выполнять поворот вокруг произвольной точки  $(m; n)$  по следующему алгоритму;

1) центр новой системы координат помещают в выбранную точку  $O_1(m; n)$ ;

2) выполняется требуемый поворот;

3) результат перемещают в исходную систему координат.

Преобразование - перемещение, поворот против часовой стрелки и возвращение - будет иметь вид

$$
[x_1; y_1; 1] = [x; y; 1] \begin{bmatrix} 1 & 0 & 0 \\ 0 & 1 & 0 \\ -m & -n & 1 \end{bmatrix} \begin{bmatrix} \cos \theta & \sin \theta & 0 \\ -\sin \theta & \cos \theta & 0 \\ 0 & 1 & 0 \\ -m & 0 & 1 \end{bmatrix} \begin{bmatrix} 1 & 0 & 0 \\ 0 & 1 & 0 \\ m & n & 1 \end{bmatrix}.
$$
 (6.2)

Для сокращения расчетов матрицы преобразований можно предварительно перемножить:

 $[x_1; y_1; 1] =$ 

$$
= [x; y; 1] \begin{bmatrix} \cos \theta & \sin \theta & 0 \\ -\sin \theta & \cos \theta & 0 \\ -m(\cos \theta - 1) + n \sin \theta & -n(\cos \theta - 1) - m \sin \theta & 1 \end{bmatrix}.
$$
 (6.3)

Задание. Повернуть отрезок  $A(3; 2)$ ;  $B(4; 2)$  на угол 90° против часовой стрелки вокруг точки  $O_1(2, 2)$ . Построить изображение.

Отражение относительно произвольной прямой удобно выполнять в приведенной последовательности:

1) перемещаются прямая и изображение предмета (детали) так, чтобы прямая прошла через начало координат (в этом случае в матрице переноса перед элементами ти и п следует ставить те знаки (+ или -), которые соответствуют увеличению или уменьшению координат точек изображения);

2) прямая и изображение поворачиваются вокруг начала координат до совпадения прямой с одной из осей координат;

3) осуществляется отражение изображения относительно координатной оси;

4) выполняется обратный поворот вокруг начала координат;

5) прямая и новое изображение перемещаются в исходное положение прямой.

В матричном виде алгоритм имеет вид

 $[T] = [T_1][R][R][R^{\prime}][R]^{-1}[T_1]^{-1},$ 

где [*Т*1] – матрица перемещения прямой в начало координат; [*R*] – матрица поворота;  $[K']$  – матрица отражения;  $[R]^{-1}$  – обратный поворот;  $[T_1]^{-1}$  – перенос прямой и полученного изображения в исходную систему координат (обратный перенос).

*Пример.* Дана прямая *у* = *х* + 2 и ∆ *АВС* = 221 4 6 1.  $\begin{bmatrix} 2 & 2 & 1 \\ 4 & 6 & 1 \\ 2 & 6 & 1 \end{bmatrix}$ 

Выполнить отражение ∆ *АВС* вокруг прямой.

При перемещении прямой вместе с ∆ *АВС* так, чтобы прямая прошла через начало координат, координаты *х<sup>i</sup>* останутся неизменными, а координаты *у<sup>i</sup>* уменьшатся на 2 единицы. Следовательно, в матрице перемещения *m* = 0; *n* = -2, т.е.

$$
[T_1] = \begin{bmatrix} 1 & 0 & 0 \\ 0 & 1 & 0 \\ 0 & -2 & 1 \end{bmatrix}.
$$

Поворачиваем систему (прямая  $\triangle$  *ABC*) на  $\theta$  = 45° (по часовой стрелке), чтобы прямая совместилась с осью *ОХ*:

$$
R = \begin{bmatrix} \sqrt{2} & -\sqrt{2} & 0 \\ \sqrt{2} & \sqrt{2} & 0 \\ 0 & 0 & 1 \end{bmatrix}.
$$

Далее выполняется отражение относительно оси

$$
ox \Rightarrow [R'_{ox}] = \begin{bmatrix} 1 & 0 & 0 \\ 0 & -1 & 0 \\ 0 & 0 & 1 \end{bmatrix}; \text{ of } par\text{th } n \text{ of } par \text{ of } n \text{ of } n \text{
$$

и обратный перенос  $\Rightarrow$   $[T_1]^{-1} = \begin{bmatrix} 1 & 0 & 0 \\ 0 & 1 & 0 \\ 0 & 2 & 0 \end{bmatrix}$ .

Последовательно перемножая составленные матрицы, получим результирующую матрицу преобразования координат $[T_1][R] = [T_{1R}]$ :

$$
[T_{1R}][R'_{ox}] = \begin{bmatrix} \sqrt{2} & -\sqrt{2} & 0 \\ \sqrt{2} & \sqrt{2} & 0 \\ 0 & -1 & 0 \\ -\sqrt{2} & -\sqrt{2} & 1 \end{bmatrix} \begin{bmatrix} 1 & 0 & 0 \\ 0 & -1 & 0 \\ 0 & 0 & 1 \end{bmatrix} = \begin{bmatrix} \sqrt{2} & \sqrt{2} & 0 \\ \sqrt{2} & -\sqrt{2} & 0 \\ -\sqrt{2} & \sqrt{2} & 1 \end{bmatrix};
$$
  
\n
$$
[T_{1R}][R'_{ox}] = [T_{1Rx}]:
$$
  
\n
$$
[T_{1R}][R']^{-1} = \begin{bmatrix} \sqrt{2} & \sqrt{2} & 0 \\ \sqrt{2} & -\sqrt{2} & 0 \\ -\sqrt{2} & \sqrt{2} & 1 \end{bmatrix} \begin{bmatrix} \sqrt{2} & \sqrt{2} & 0 \\ -\sqrt{2} & \sqrt{2} & 0 \\ 0 & 0 & 1 \end{bmatrix} = \begin{bmatrix} 0 & 1 & 0 \\ 1 & 0 & 0 \\ -2 & 0 & 1 \end{bmatrix};
$$
  
\n
$$
[T_{1R}][R']^{-1} = [T_{1ex}]^{-1}:
$$
  
\n
$$
T = [T_{1Rx}]^{-1}[T_1]^{-1} = \begin{bmatrix} 0 & 1 & 0 \\ 1 & 0 & 0 \\ -2 & 0 & 1 \end{bmatrix} \begin{bmatrix} 1 & 0 & 0 \\ 0 & 1 & 0 \\ 0 & 2 & 1 \end{bmatrix} = \begin{bmatrix} 0 & 1 & 0 \\ 1 & 0 & 0 \\ -2 & 2 & 1 \end{bmatrix}.
$$

Координаты точек  $\triangle ABC$  после отражения вокруг прямой  $y = x + 2$ будут

$$
\Delta A_1 B_1 C_1 \Rightarrow \begin{bmatrix} 2 & 4 & 1 \\ 4 & 6 & 1 \\ 2 & 6 & 1 \end{bmatrix} \begin{bmatrix} 0 & 1 & 0 \\ 1 & 0 & 0 \\ -2 & 2 & 1 \end{bmatrix} = \begin{bmatrix} 2 & 4 & 1 \\ 4 & 6 & 1 \\ 4 & 4 & 1 \end{bmatrix}.
$$

Расчет результирующей матрицы можно записать в следующем виде:  $T = (((T_1 R) R'_{ox}) R^{-1}) T_1^{-1}$ .

#### Правила выполнения преобразований.

Чаще всего ошибки в преобразованиях встречаются при выполнении поворотов. Для их исключения необходимо определить:

1) в какой системе координат (правой или левой) находится изображение;

2) вращается изображение или система координат;

3) направление положительных и отрицательных поворотов;

4) вид записи координат (в виде строки или столбца матрицы);

5) линию или ось для выполнения поворота.

Если координаты будут заданны в виде столбца, то поворот выполняется следующим образом:

 $\begin{bmatrix} x_1 \\ y_1 \\ 1 \end{bmatrix} = \begin{bmatrix} \cos \theta & -\sin \theta & 0 \\ \sin \theta & \cos \theta & 0 \\ 0 & 0 & 1 \end{bmatrix} \begin{bmatrix} x \\ y \\ 1 \end{bmatrix}.$ 

Это выражение называется преобразованием с умножением слева, так как матрица поворота расположена перед столбцом координат.

Вышеприведенное преобразование эквивалентно повороту на угол (-0):

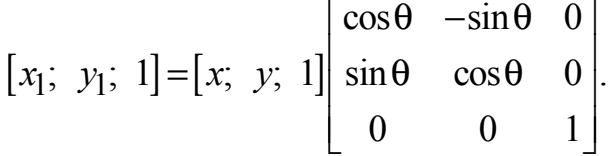

Вращение изображения против часовой стрелки идентично повороту осей координат в том же направлении при неподвижном изображении.

*Пример*. Выполнить перемещение плоского контура  $A(5; 11)$ ;  $B(3; 12)$ ;  $C(7; 12)$ ;  $D(5; 9)$  по плоскости чертежа (экрану дисплея) таким образом. чтобы:

1) его геометрический центр находился в точке (12; 2);

2) размеры увеличились в два раза;

3) изображение было повернуто относительно его центра на  $\theta = -180^{\circ}$ Решение.

1. Определим координаты центра плоской фигуры  $O_1$ .

$$
x_{01} = \frac{\sum x_i}{n_i} = \frac{x_A + x_B + x_c + x_D}{4} = \frac{20}{4} = 5;
$$
  

$$
y_{01} = \frac{\sum y_i}{n_i} = \frac{y_A + y_B + y_c + y_D}{4} = \frac{44}{4} = 11.
$$

По результатам расчета видно, что центр совпадает с т.  $A$  (5; 11).

2. Поместим начало координат новой системы  $X_1O_1Y_1$  в т. A, составим матрицу преобразования и определим координаты в новой системе

$$
T_1 = \begin{bmatrix} 1 & 0 & 0 \\ 0 & 1 & 0 \\ -5 & -11 & 1 \end{bmatrix}, \begin{bmatrix} 5111 \\ 3121 \\ 7121 \\ 591 \end{bmatrix} \begin{bmatrix} 1 & 0 & 0 \\ 0 & 1 & 0 \\ -5 & -11 & 1 \end{bmatrix} = \begin{bmatrix} 0 & 0 & 1 \\ -2 & 1 & 1 \\ 2 & 1 & 1 \\ 0 & -21 \end{bmatrix}
$$

3. Выполним поворот

$$
\theta = -180^{\circ}, \begin{bmatrix} 0 & 0 & 1 \\ -2 & 1 & 1 \\ 2 & 1 & 1 \\ 0 & -21 \end{bmatrix} \begin{bmatrix} -1 & 0 & 0 \\ 0 & -1 & 0 \\ 0 & 0 & 1 \end{bmatrix} = \begin{bmatrix} 0 & 0 & 1 \\ 2 & -11 \\ -2 & -11 \\ 0 & 2 & 1 \end{bmatrix}.
$$

4. Выполним увеличение полученного изображения в два раза:  $0 \t01$   $\begin{bmatrix} 2 & 0 & 0 \end{bmatrix}$   $\begin{bmatrix} 0 & 0 & 1 \end{bmatrix}$ 200  $2 -11$   $\begin{array}{|c|c|c|c|c|} \hline 2 & 2 & 4 & -21 \ \hline \end{array}$  $\begin{vmatrix} 0 & 2 & 0 \end{vmatrix} = \begin{vmatrix} 0 & 0 \\ 0 & 0 \end{vmatrix}$ . 2 11 4 21 001  $0 \t41$   $0 \t41$  $\begin{bmatrix} 0 & 0 & 1 \\ 2 & -11 \\ -2 & -11 \end{bmatrix} \begin{bmatrix} 2 & 0 & 0 \\ 0 & 2 & 0 \\ 0 & 0 & 1 \end{bmatrix} = \begin{bmatrix} 0 & 0 & 1 \\ 4 & -21 \\ -4 & -21 \end{bmatrix}$  $\begin{bmatrix} 2 & 1 \\ 0 & 4 \end{bmatrix} \begin{bmatrix} 0 & 0 & 1 \end{bmatrix} \begin{bmatrix} 1 & 2 \\ 0 & 4 \end{bmatrix}$ 

5. Выполним перенос увеличенного изображения так, чтобы центр совместился с точкой (12; 2) старой системы координат:

$$
\begin{bmatrix} 0 & 0 & 1 \ 4 & -21 \ -4 & -21 \ 0 & 4 & 1 \ \end{bmatrix} \begin{bmatrix} 1 & 0 & 0 \ 0 & 1 & 0 \ 12 & 2 & 1 \ \end{bmatrix} = \begin{bmatrix} 12 & 2 & 1 \ 16 & 0 & 1 \ 8 & 0 & 1 \ 12 & 6 & 1 \ \end{bmatrix}
$$

После выполненных преобразований плоский контур будет определяться точками: *А*1(12; 2), *В*1(16; 0), *С*1(8; 0), *D*1(12; 6) (рис. 9).

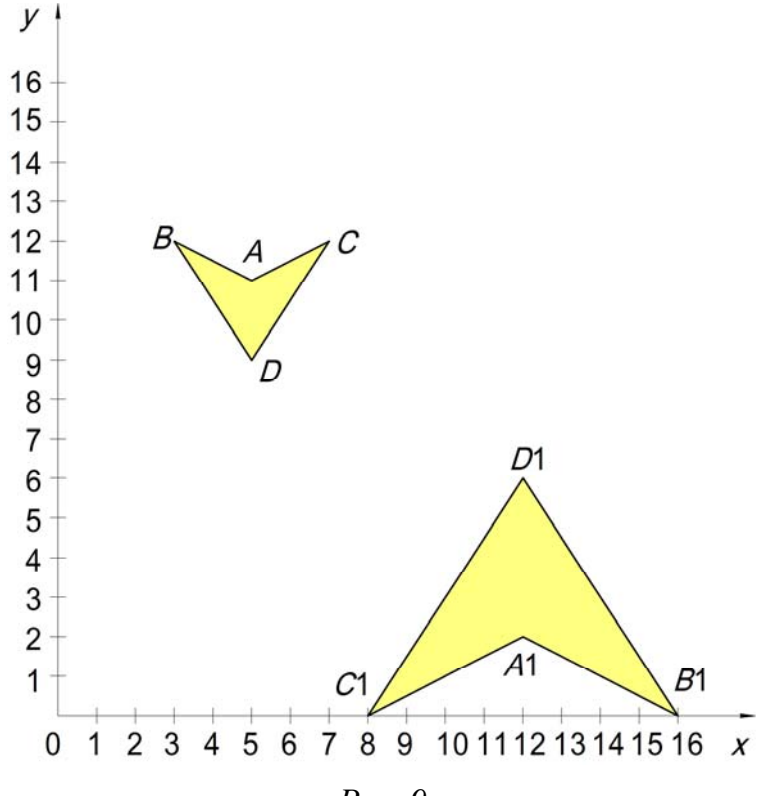

*Рис. 9*

Выполненные последовательные преобразования можно получить с помощью обобщенной (результирующей) матрицы:

 $T = T_1RT_2T_3$ , где  $R$  – матрица поворота;

*Т*2 – матрица масштабирования,

*Т*3 – матрица переноса изображения.

$$
T = \begin{bmatrix} 1 & 0 & 0 \\ 0 & 1 & 0 \\ -5 & -11 & 1 \end{bmatrix} \begin{bmatrix} -1 & 0 & 0 \\ 0 & -1 & 0 \\ 0 & 0 & -1 \end{bmatrix} \begin{bmatrix} 2 & 0 & 0 \\ 0 & 2 & 0 \\ 0 & 0 & 1 \end{bmatrix} \begin{bmatrix} 1 & 0 & 0 \\ 0 & 1 & 0 \\ 12 & 2 & 1 \end{bmatrix} = \begin{bmatrix} -2 & 0 & 0 \\ 0 & -2 & 0 \\ 22 & 24 & 1 \end{bmatrix},
$$
  
\n**r.e.** 
$$
\begin{bmatrix} 5 & 1 & 1 \\ 3 & 12 & 1 \\ 7 & 12 & 1 \\ 5 & 9 & 1 \end{bmatrix} \begin{bmatrix} -2 & 0 & 0 \\ 0 & -2 & 0 \\ 22 & 24 & 1 \end{bmatrix} = \begin{bmatrix} 12 & 2 & 1 \\ 16 & 0 & 1 \\ 8 & 0 & 1 \\ 12 & 6 & 1 \end{bmatrix}.
$$

Траекторию перемещения плоского контура из положения *ABCD* в положение *A*1*B*1*C*1*D*<sup>1</sup> можно выбрать любую. Разбив траекторию на равные малые участки, а заданные угол поворота и масштабные коэффициенты – на малые равные части, можно определить 0; 1; 2…*I* положения постепенно увеличивающегося и перемещающегося изображения контура. Для этого составляется необходимый алгоритм расчета координат (программа), позволяющий воспринимать перемещение и изменение изображения контура как непрерывный процесс, который называется анимационным. Для современных ЭВМ, в том числе и персональных, разработаны разные графические редакторы (AutoCAD, Компас и т.д.), основанные на вышеприведенных преобразованиях.

Задание. 1. Студенты самостоятельно формируют плоский контур (с помощью 6 – 8 точек) типа: птица, самолет, планер.

2. Выбирают начальное, промежуточное и конечное положения при перемещении контура, углы поворота и масштабные коэффициенты в промежуточном и конечном положениях.

3. Составляют обобщенные матрицы и оформляют графическую и расчетные части на формате А3.

#### Тема 7. ПРОСТРАНСТВЕННЫЕ ПРЕОБРАЗОВАНИЯ И ПРОЕКЦИИ

Матрицы пространственных преобразований для трехмерных однородных координат имеют размеры 4×4:

$$
[T] = \begin{bmatrix} a & b & c & o \\ d & e & f & p \\ q & i & j & r \\ \hline l & m & n & s \end{bmatrix} = \begin{bmatrix} 3 \times 3 & 3 \times 1 \\ 1 \times 3 & 1 \times 1 \end{bmatrix}.
$$
 (7.1)

Подматрица  $(3\times3)$  - это масштабирование, сдвиг, отражение и вращение.

Подматрица  $(1\times3)$  задает перемещение,

 $(3\times1)$  – перспективные преобразования;

 $(1\times1)$  – общее масштабирование.

В общем случае данное преобразование осуществляет комбинацию локального масштабирования, сдвига, вращения, отражения, перемещения, перспективного преобразования и общего масштабирования.

При выполнении пространственных преобразований систему координат лучше представить в виде рис. 10, так как экран дисплея связан с координатами согласно рис. 11.

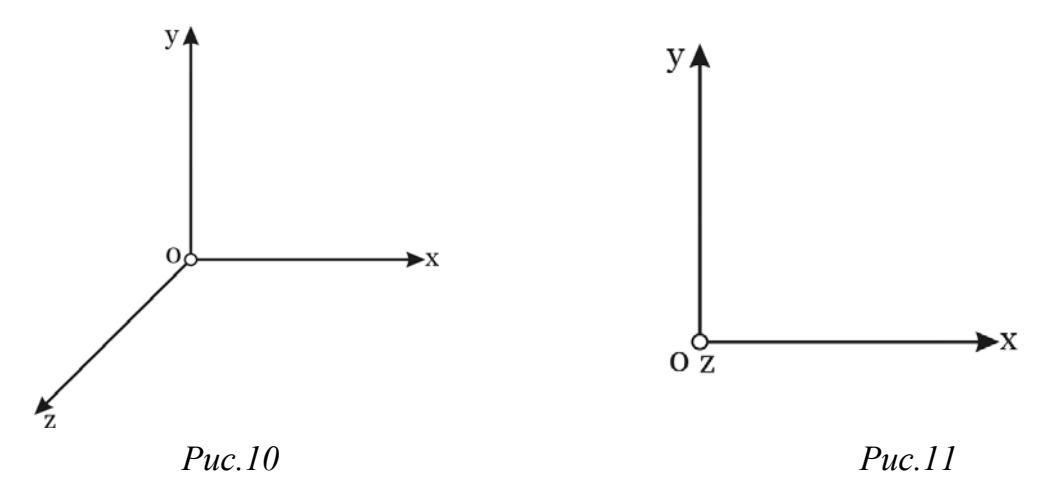

Рассмотрим свойства пространственных преобразований: 1. Трехмерное локальное масштабирование:

$$
(x; y; z; 1) = \begin{pmatrix} a & 0 & 0 & 0 \\ 0 & e & 0 & 0 \\ 0 & 0 & j & 0 \\ 0 & 0 & 0 & 1 \end{pmatrix} = (ax; ey; jz; 1);
$$

2. Общее масштабирование:

$$
(x; y; z; 1) = \begin{pmatrix} 1 & 0 & 0 & 0 \\ 0 & 1 & 0 & 0 \\ 0 & 0 & 1 & 0 \\ 0 & 0 & 0 & s \end{pmatrix} = (x_s; y_s; z_s; s).
$$

Обычные координаты имеют вид

$$
(x; y; z; 1) = \left(\frac{x_s}{s}; \frac{y_s}{s}; \frac{z_s}{s}; 1\right);
$$

*S* < 1 – увеличение, *S* > 1 – уменьшение.

3. Трехмерные сдвиги – коэффициенты *b*; *c*; *d*; *f*; *q*; *i*.

4. Вращение вокруг осей координат *ох*; *оу*; *оz* против часовой стрелки на углы θ; φ; ψ:

$$
R_{ox} = \begin{pmatrix} 1 & 0 & 0 & 0 \\ 0 & \cos\theta & \sin\theta & 0 \\ 0 & -\sin\theta & \cos\theta & 0 \\ 0 & 0 & 0 & 1 \end{pmatrix}; \quad R_{oy} = \begin{pmatrix} \cos\phi & 0 & -\sin\phi & 0 \\ 0 & 1 & 0 & 0 \\ \sin\phi & 0 & \cos\phi & 0 \\ 0 & 0 & 0 & 1 \end{pmatrix};
$$

$$
R_{oz} = \begin{pmatrix} \cos\psi & \sin\psi & 0 & 0 \\ -\sin\psi & \cos\psi & 0 & 0 \\ 0 & 0 & 1 & 0 \\ 0 & 0 & 0 & 1 \end{pmatrix}.
$$
(7.2)

Вращение наблюдается с конца вектора оси координат.

При вращении по часовой стрелке знаки у функции sin меняются на противоположные.

5. Прямоугольное проецирование на плоскости проекций  $\pi_1(xoy)$ ;  $\pi_2(xoy)$ ;  $\pi_3(xoy)$  соответствует матрицам:

$$
P_1 = \begin{pmatrix} 1 & 0 & 0 & 0 \\ 0 & 1 & 0 & 0 \\ 0 & 0 & 0 & 0 \\ 0 & 0 & 0 & 1 \end{pmatrix}; \quad P_2 = \begin{pmatrix} 1 & 0 & 0 & 0 \\ 0 & 0 & 0 & 0 \\ 0 & 0 & 1 & 0 \\ 0 & 0 & 0 & 1 \end{pmatrix}; \quad P_3 = \begin{pmatrix} 0 & 0 & 0 & 0 \\ 0 & 1 & 0 & 0 \\ 0 & 0 & 1 & 0 \\ 0 & 0 & 0 & 1 \end{pmatrix}.
$$
 (7.3)

Пространственные преобразования совместно с прямоугольным проецированием позволяют рассчитывать и строить аксонометрические проекции, которые обладают большей наглядностью по сравнению с изображениями на трехпроекционном координатном чертеже.

Аксонометрические проекции делятся на триметрические, диметричекие и изометрические.

Триметрическая проекция - это изображение, которое получается при последовательном повороте объекта (предмета, детали) вокруг координатных осей на производные углы с последующим проецированием на плоскость проекций, сформированной этими осями.

Так как плоскость экрана дисплея формируется осями координат х и у, то результирующая матрица будет соответствовать: 1) повороту заданного изображения на угол ф вокруг оси оу; 2) повороту на угол  $\theta$ вокруг оси x; 3) проецированию на плоскость *хоу* ( $z = 0$ );

 $[T] = [R_{y}] [R_{x}] [P_{1}].$  $(7.4)$ Следует отметить что  $[R_{v}][R_{x}]\neq[R_{x}][R_{v}].$ 

Углы поворотов ф и θ могут быть как положительные, так и отрицательные. Поэтому, изменяя знаки углов, их значение и последовательность поворотов вокруг осей, можно получить изображение с хорошей наглядностью.

Перемножая соответствующие матрицы, получим:

$$
T = \begin{pmatrix} \cos \varphi & \sin \varphi \sin \theta & 0 & 0 \\ 0 & \cos \varphi & 0 & 0 \\ -\sin \varphi & -\cos \varphi \sin \theta & 0 & 0 \\ 0 & 0 & 0 & 1 \end{pmatrix}.
$$
 (7.5)

Для построения аксонометричеких и перспективных проекций студентам выдаются модели пересекающихся гранных поверхностей (призмы и пирамиды). Для удобства расчетов одна грань призмы совмещается с плоскостью XOV так, чтобы ребро совпадало с плоскостью ZOY (рис. 12). Студенты определяют в этой системе координаты вершин и координаты линий пересечения поверхностей (предварительно их пронумеровав и измеряя в сантиметрах). Данные заносятся в табл. 3. Далее визуально с помощью поворотов вокруг осей оу и ох определяются предварительно углы  $\varphi$  и  $\theta$ , выполняется расчет и строится изображение. По полученному изображению уточняются углы  $(\varphi = 15^{\circ}; \theta = 12^{\circ})$  поворотов, рассчитывается и строится изображение с наибольшей наглядностью (рис. 13). Расчеты приведены ниже.

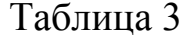

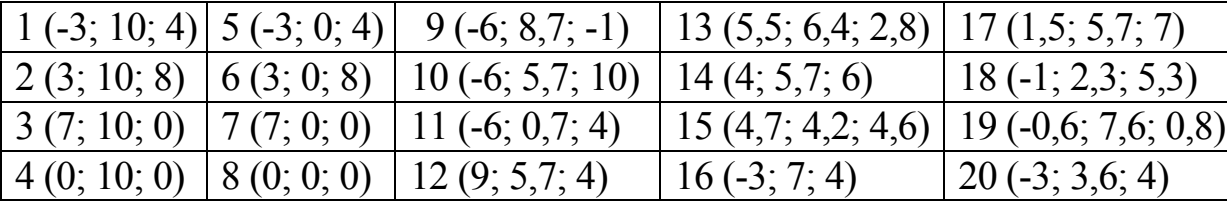

$$
\varphi_y = 15^\circ \theta_x = 12^\circ; \mathrm{T}_{\mathrm{rp}} = R_y R_x P_1.
$$

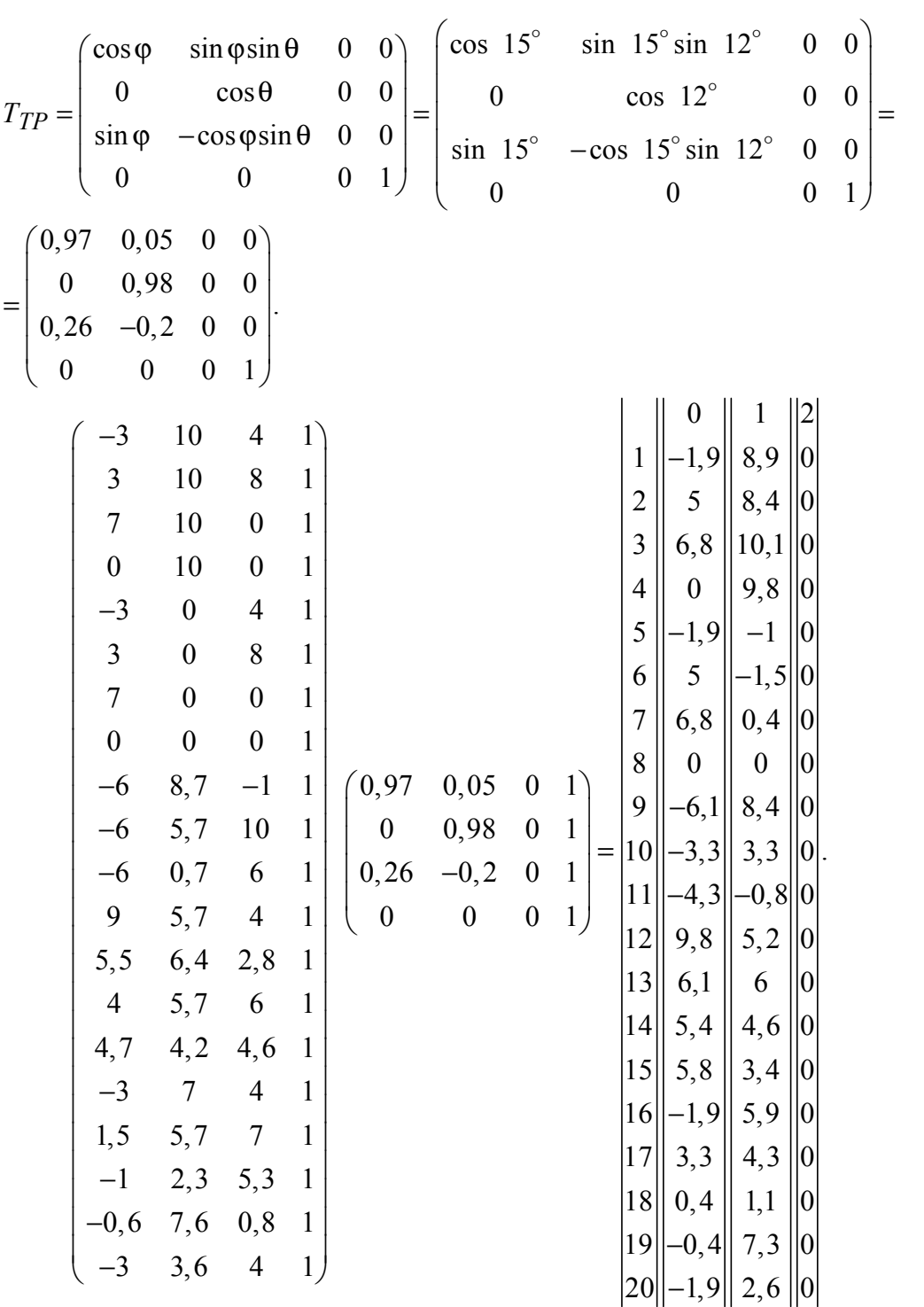

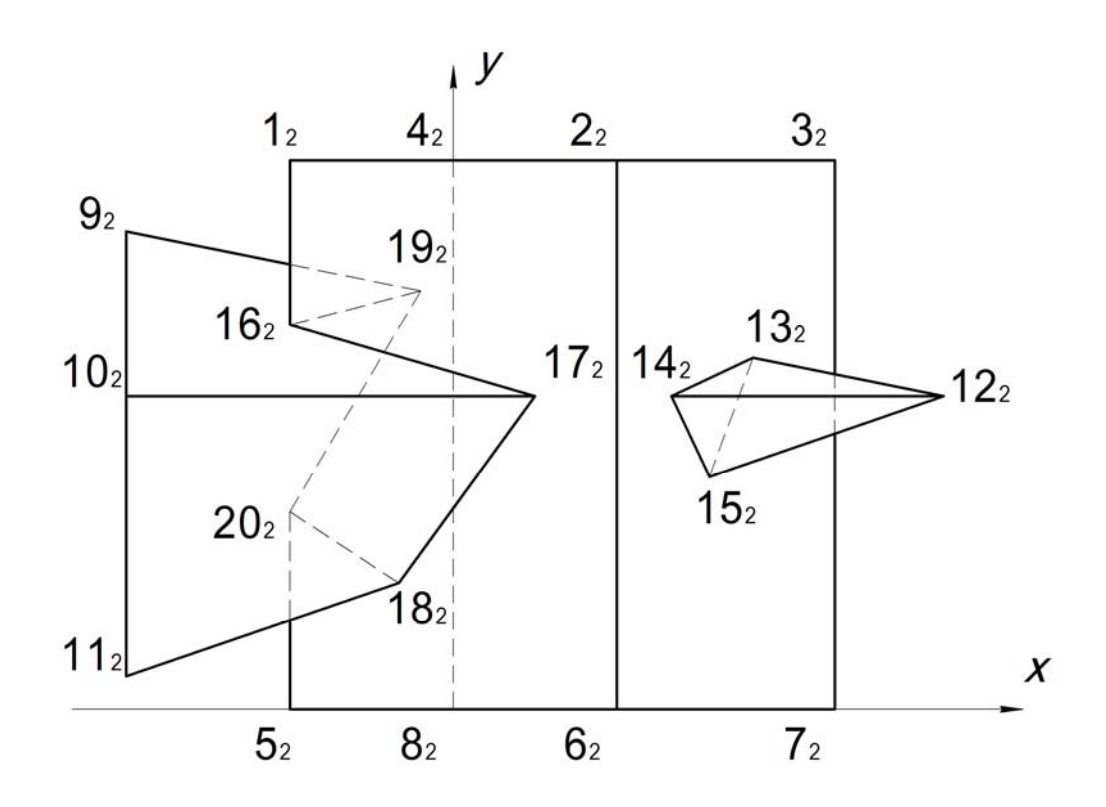

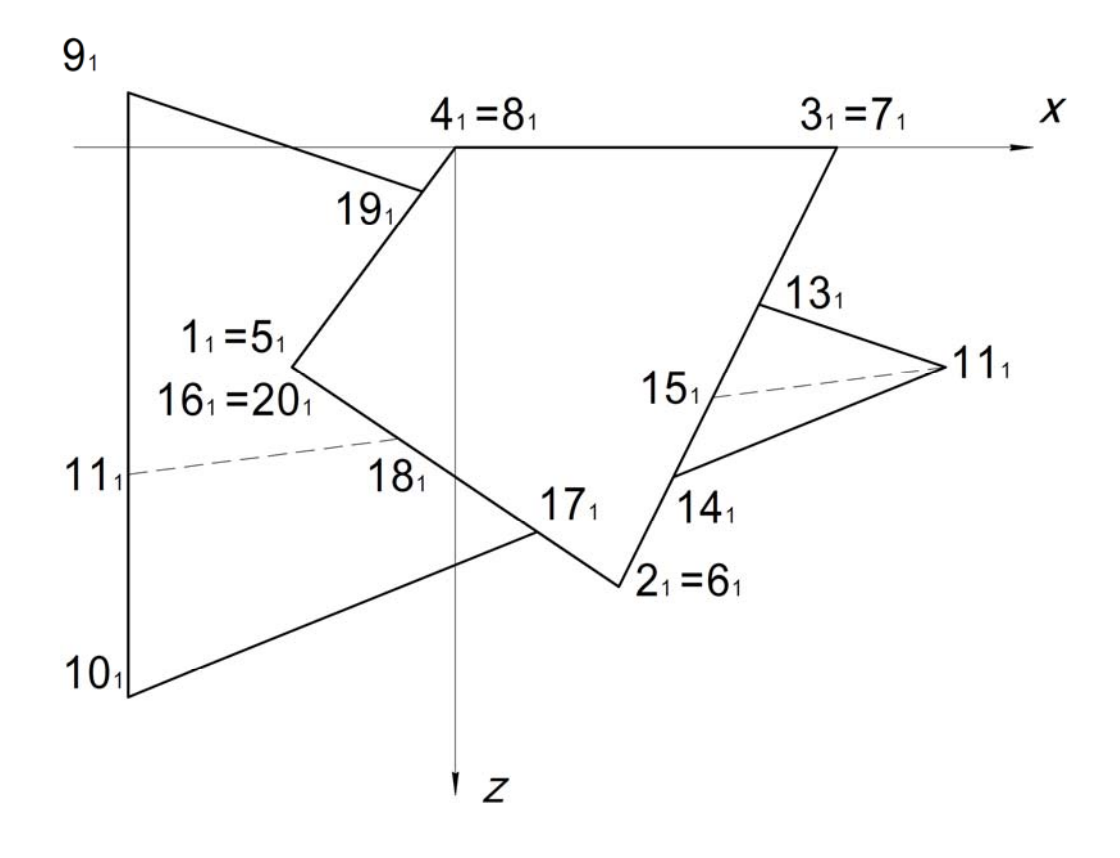

*Рис.12* 

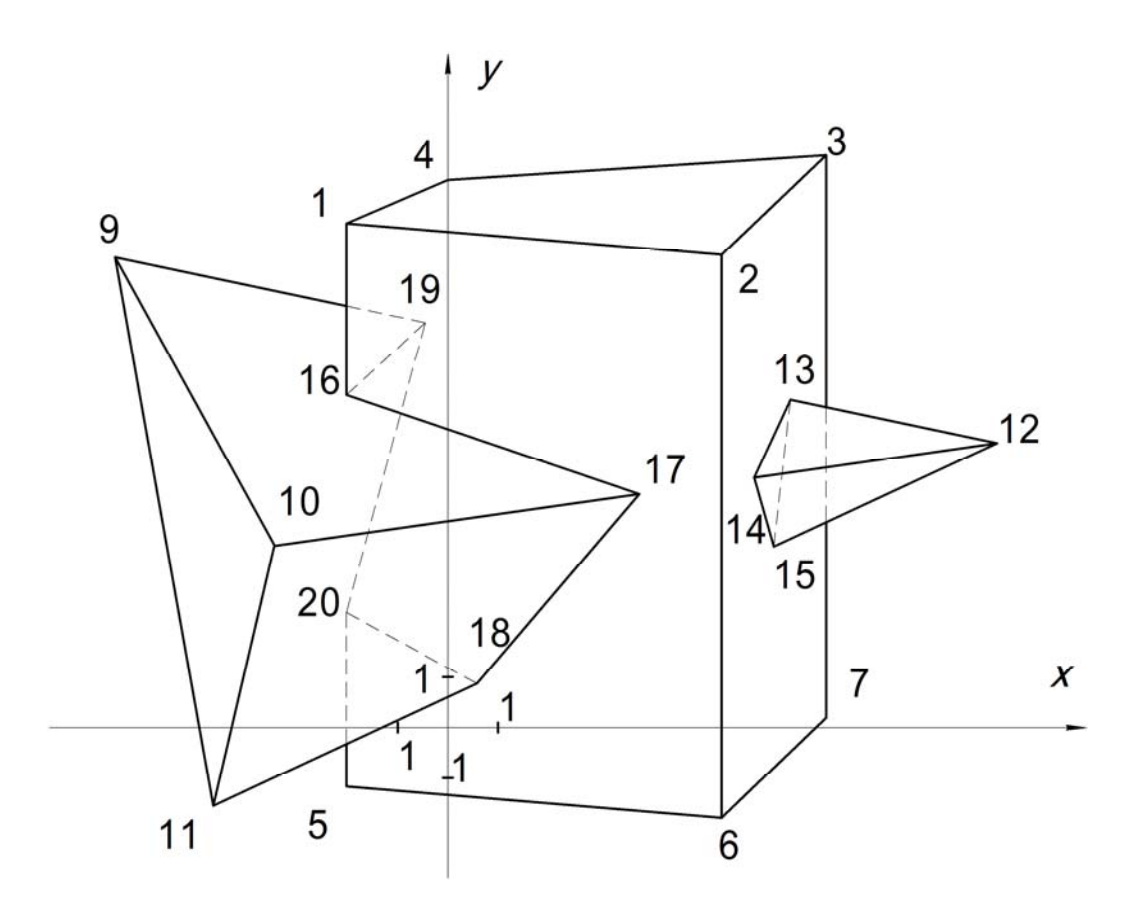

 $Puc.13$ 

Если составить матрицу единичных векторов по осям координат  $[U]$  и умножить её на матрицу преобразований  $[T]$ , то получим матрицу искажений линейных размеров вдоль осей координат:

$$
[U][T] = \begin{bmatrix} 1 & 0 & 0 & 1 \\ 0 & 1 & 0 & 1 \\ 0 & 0 & 1 & 1 \\ 0 & 0 & 0 & 1 \end{bmatrix} [T] = \begin{bmatrix} x_x^1 & y_x^1 & 0 & 1 \\ x_y^1 & y_y^1 & 0 & 1 \\ x_z^1 & y_z^1 & 0 & 1 \end{bmatrix}.
$$
 (7.6)

Искажения линейных размеров по осям ох; ог будут

$$
f_x = \sqrt{\left(x_x^1\right)^2 + \left(y_x^1\right)^2}; \ f_y = \sqrt{\left(x_y^1\right)^2 + \left(y_y^1\right)^2}; \ f_z = \sqrt{\left(x_z^1\right)^2 + \left(y_z^1\right)^2} \tag{7.7}
$$

#### Диметрическая проекция.

При расчете и построении этой аксонометрической проекции коэффициенты искажения линейных размеров по двум осям принимаются одинаковыми. В системе координат, связанной с дисплеем, это оси ох и оу. Коэффициент искажения по оси z в этом случае задан в пределах  $0 \le f<sub>z</sub> \le 1$ .

Углы поворота вокруг оси *оу* будут

$$
\varphi = \arcsin\left(\pm \frac{f_z}{\sqrt{2 - f_z^2}}\right),\tag{7.8}
$$

а вокруг оси *ох*:

$$
\theta = \arcsin\left(\pm \frac{f_z}{\sqrt{2}}\right). \tag{7.9}
$$

Для стандартной диметрической проекции (ГОСТ 2.317-69;  $f_z = 0.5$ ;  $\varphi = 22.2^{\circ}$ ;  $\theta = 20.7^{\circ}$ ).

В общем же случае для выбранного коэффициента искажения *fz* можно рассчитать и построить четыре вида диметрии  $(\varphi; \theta)$ ;  $(-\varphi; \theta)$ ;  $(\varphi; -\theta); (-\varphi; -\theta).$ 

Задание. 1. Сначала студенты рассчитывают и строят изображение стандартной диметрии.

2. Затем выбирают другие значения коэффициента, например,  $f_z = 0.33$  и комбинацию углов  $\varphi = 15.6^\circ$  и  $\theta = 15.2^\circ$  (рис. 14).

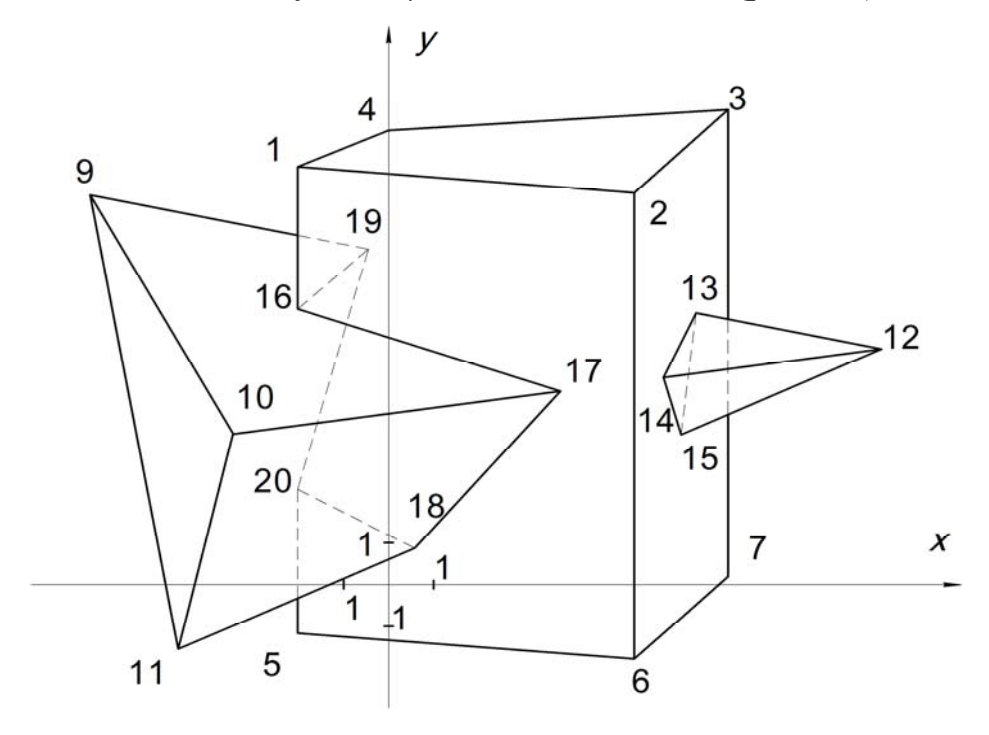

*Рис.14* 

## *Изометрическая проекция.*

Если требуется точное масштабирование размеров по осям, то применяют изометрическую проекцию. Здесь коэффициенты искажения линейных размеров по осям равны

$$
f_x = f_y = f_z = f. \tag{7.10}
$$

Перемножив  $[U][T]$ , получим

$$
\begin{bmatrix} U^* \end{bmatrix} = \begin{pmatrix} \cos \varphi & \sin \varphi \sin \theta & 0 & 1 \\ 0 & \cos \theta & 0 & 1 \\ \sin \varphi & -\cos \varphi \sin \theta & 0 & 1 \end{pmatrix},
$$

из которой следует

 $f_x^2 = \cos^2 \phi + \sin^2 \phi \sin^2 \theta$ ;  $f_y^2 = \cos^2 \theta$ ;  $f_z^2 = \sin^2 \phi + \cos^2 \phi \sin^2 \theta$ . (7.11) Решая систему (7.10) при условии (7.9), получим  $\sin \theta = \pm \sqrt{3}/3 \Rightarrow \theta = \pm 35.3^{\circ}$ ;  $\sin \phi = \pm \sqrt{2}/3 \Rightarrow \phi = \pm 45^{\circ}$ ;  $f = 0.8165$ .

Из расчетов видно, что изометрическая проекция это частный случай диметрической проекции при  $f_z = 0.8165$ .

Так же как и в диметрии, возможно построение четырех видов изометрических изображений (рис. 15 (ф = 45°;  $\theta$  = 35,3°); рис. 16 (ф = - 45°;  $\theta = -35,3^{\circ}$ )).

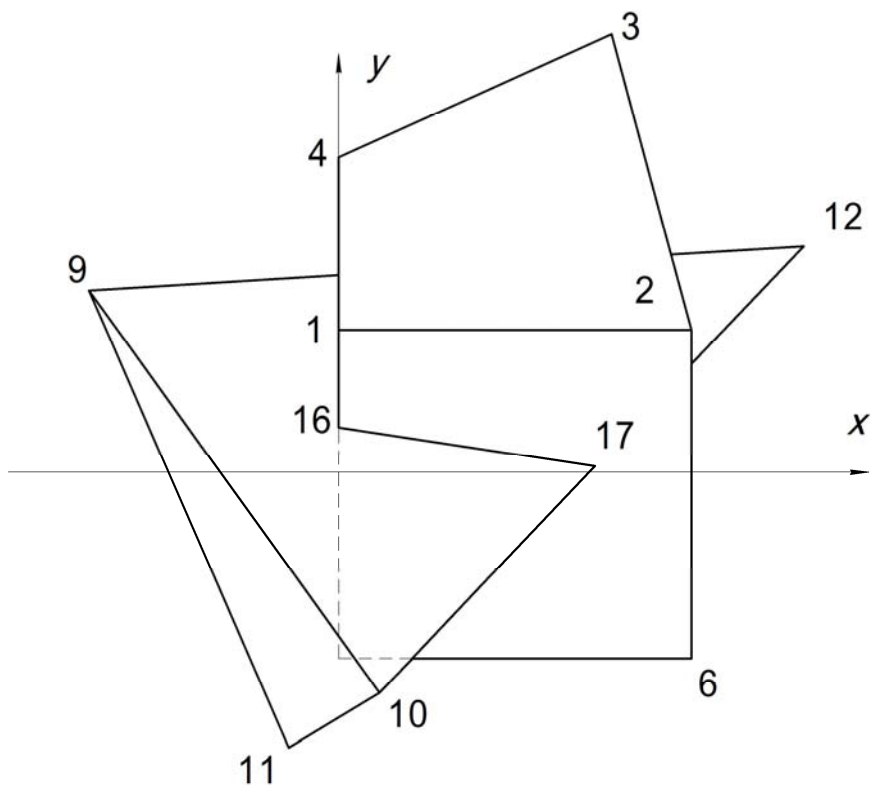

 $Puc.15$ 

Для построения вручную изометрической проекции (ГОСТ 2.317-69) определим угол между проекцией оси ох с горизонтом.

Для этого умножим матрицу единичного вектора на матрицу (7.5): [1001] [T] =  $[\cos \varphi \sin \varphi \sin \theta \ 0 \ 1]$ ,

 $tg\alpha = \frac{\sin \varphi \sin \theta}{\sin \varphi} = \cos \theta$ , так как  $\varphi = 45^{\circ}$ .

Находим  $\alpha = \arctg(\pm \sin \theta) = \arctg(\pm \sin 35.3^\circ) = \pm 30^\circ$ .

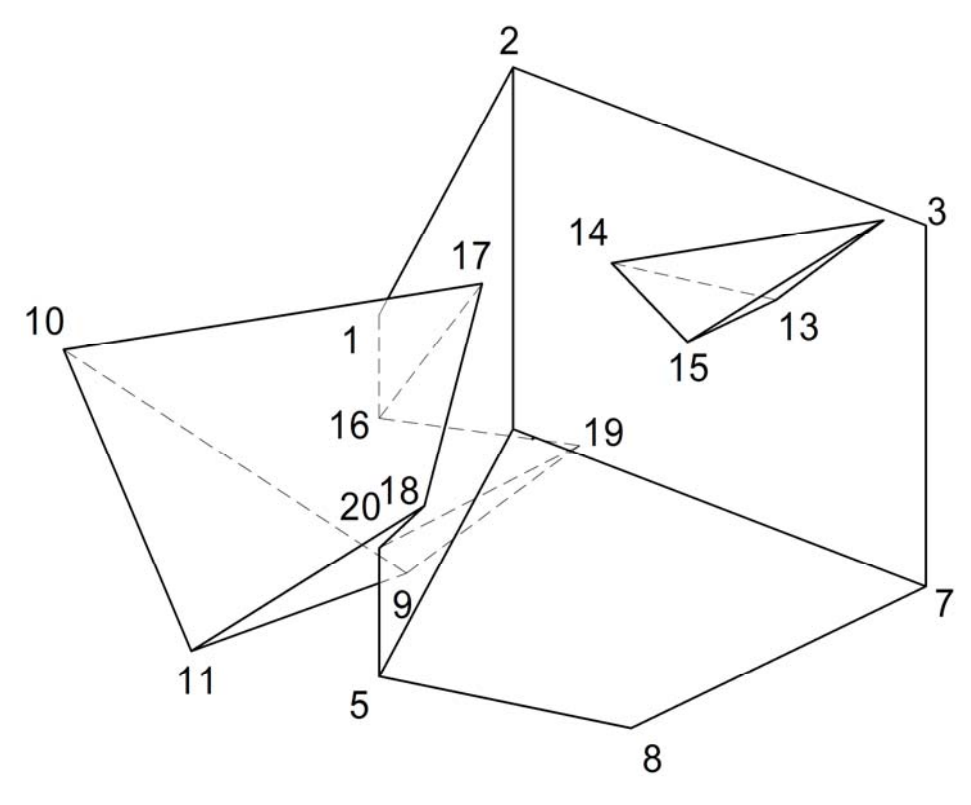

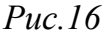

Так как на дисплее оси оу и ог поменялись местами, то в стандартной изометрии ось *оу* также составит  $\alpha = \pm 30^{\circ}$  с горизонтом.

#### Тема 8. ПЕРСПЕКТИВНЫЕ ПРЕОБРАЗОВАНИЯ

Перспективное преобразование - это преобразование одного трехмерного пространства в другое. С увеличением расстояния от объекта до центра проецирования его размеры изменяются, так как проецирующие лучи не параллельны, то происходят неоднородные искажения линий объекта, что не сохраняет форму объекта.

В общем случае перспективное преобразование не дает адекватного представления о геометрии объекта.

$$
(x; y; z; 1) = \begin{pmatrix} 1 & 0 & 0 & p \\ 0 & 1 & 0 & q \\ 0 & 0 & 1 & r \\ 0 & 0 & 0 & 1 \end{pmatrix}
$$

В качестве наглядного представления о возможностях перспективных преобразований рассмотрим двухточечное перспективное преобразование:

1) с использованием поворота вокруг одной главной оси (лучше вокруг оси *оу*) на угол φ;

2) с перемещением объекта на ±*m* вдоль оси *оу*;

3) центр проецирования выбирается на оси *oz* с координатой *zc*.

Тогда матрица преобразований будет

$$
[T] = [R_y] [T_r] [R_r] = \begin{bmatrix} \cos\varphi & 0 & -\sin\varphi & 0 \\ 0 & 1 & 0 & 0 \\ \sin\varphi & 0 & \cos\varphi & 0 \\ 0 & 0 & 0 & 1 \end{bmatrix} \begin{bmatrix} 1 & 0 & 0 & 0 \\ 0 & 1 & 0 & 0 \\ 0 & 0 & 1 & 0 \\ 0 & \pm m & 0 & 1 \end{bmatrix} \begin{bmatrix} 1 & 0 & 0 & 0 \\ 0 & 1 & 0 & 0 \\ 0 & 0 & 0 & -\frac{1}{2} \\ 0 & 0 & 0 & 1 \end{bmatrix}.
$$

*Пример.* Рассмотрим проекцию куба (1×1×1) на плоскость *ХОУ* с центром проецирования на оси *оz* в точке  $z_c = 2.5$ . Построение показано на рис. 17. Куб повернем вокруг оси *у* на φ = 60º и переместим на –2 единицы вдоль оси *оу*:

$$
[T] = \begin{bmatrix} 0.5 & 0 & -0.87 & 0 \\ 0 & 1 & 0 & 0 \\ 0.87 & 0 & 0.5 & 0 \\ 0 & 0 & 0 & 1 \end{bmatrix} \begin{bmatrix} 1 & 0 & 0 & 0 \\ 0 & 1 & 0 & 0 \\ 0 & 0 & 1 & 0 \\ 0 & -2 & 0 & 1 \end{bmatrix} \begin{bmatrix} 1 & 0 & 0 & 0 \\ 0 & 1 & 0 & 0 \\ 0 & 0 & 0 & -0.4 \\ 0 & 0 & 0 & 1 \end{bmatrix} = \begin{bmatrix} 0.5 & 0 & 0 & 0.346 \\ 0 & 1 & 0 & 0 \\ 0.87 & 0 & 0 & -0.2 \\ 0 & -2 & 0 & 2 \end{bmatrix}
$$

*Рис.17* 

.

Преобразованные координаты следующие:

$$
\begin{bmatrix} x^* \end{bmatrix} = \begin{bmatrix} x \end{bmatrix} \begin{bmatrix} T \end{bmatrix} = \begin{bmatrix} 0 & 0 & 1 & 1 \ 1 & 1 & 1 & 1 \ 0 & 0 & 1 & 1 \ 0 & 0 & 0 & 1 \ 1 & 0 & 0 & 1 \ 1 & 0 & 0 & 1 \ 0 & 1 & 0 & 1 \end{bmatrix} \begin{bmatrix} 0.5 & 0 & 0 & 0.346 \ 0.87 & 0 & 0 & -0.2 \ 0 & -2 & 0 & 1 \end{bmatrix} = \begin{bmatrix} 0.87 & -2 & 0 & 0.8 \ 1 & 1 & 0 & 1 \ 0 & 1 & 0 & 1 \end{bmatrix} \begin{bmatrix} 1.08 & -2.5 & 0 & 1 \ 1.19 & -1.74 & 0 & 1 \ 1.19 & -1.74 & 0 & 1 \ 0.87 & -1 & 0 & 1.15 \ 0.87 & -1 & 0 & 0.8 \ 0 & -2 & 0 & 1 \ 0.5 & -2 & 0 & 1.35 \ 0.5 & -1 & 0 & 1.35 \ 0.6 & -1 & 0 & 1 \end{bmatrix} \begin{bmatrix} 1.08 & -1.25 & 0 & 1 \ 1.08 & -1.25 & 0 & 1 \ 0.37 & -1.48 & 0 & 1 \ 0.37 & -0.74 & 0 & 1 \ 0 & -1 & 0 & 1 \end{bmatrix}.
$$

Задание. Для своих моделей гранных поверхностей студенты, исходя из приобретенного опыта построения аксонометрических проекций, самостоятельно выбирают параметры перспективы (φ; ±*m*; *zc*) и выполняют соответствующие расчеты и построения.

## **Тема 9. ПАРАМЕТРИЧЕСКИЕ ПЛОСКИЕ ЛИНИИ**

Для плоской кривой координаты точки, выраженные через параметр *t*, будут

$$
x = x(t); \ y = y(t).
$$

Векторное представление точки на линии примет вид

$$
P(t) = [x(t); y(t)].
$$

Параметрическая форма позволяет рассчитывать замкнутые и незамкнутые кривые.

Касательный вектор равен

$$
P'(t) = [x'(t); y'(t)].
$$
\n(9.1)

Наклон кривой

$$
\frac{dy}{dx} = \frac{y'(t)}{x'(t)}.\tag{9.2}
$$

Параметрическая форма не зависит от выбора системы координат. Параметр  $t$  на заданном отрезке кривой удобно масштабировать  $0 \le t \le 1$ .

#### 9.1. Параметрическое представление прямой

Даны две точки 
$$
P_1(x_1; y_1), P_2(x_2; y_2)
$$
.  
Параметрическое представление координат  
 $x(t) = x_1 + (x_2 - x_1) t; y(t) = y_1 + (y_2 - y_1) t.$  (9.3)  
Пусть  $P_1(1; 2), P_2(4; 3), \text{torда}$   
 $x = 1 + 3 t; y = 2 + t, 0 < t < 1.$ 

Касательный вектор  $P'(t) = [3; 1]$ , наклон отрезка к оси  $\alpha x \lg \alpha = \frac{dy}{dx} = \frac{1}{3}$ .

#### 9.2. Параметрическое построение окружности

9.2.1. Непараметрическое  $y = +\sqrt{1-x^2}$ ,  $0 \le x \le 1$ . 9.2.2. Параметрическое  $x = \cos \theta$ ;  $y = \sin \theta$ ;  $0 \le \theta \le \frac{\pi}{2}$ ;  $t = \tan \frac{\theta}{2}$ . 9.2.3.  $x = \frac{1-t^2}{1+t^2}$ ;  $y = \frac{2t}{1+t^2}$ ;  $0 \le t \le 1 \Rightarrow x^2 + y^2 = 1$ . Окружность радиусом r с центром (0; 0) будет  $x_i = r \cos \theta$ ;  $v_i = r \sin \theta$ ;  $(9.4)$ 

$$
x_{i+1} = r\cos(\theta_i + \delta\theta); \quad y_{i+1} = r\sin(\theta_i + \delta\theta). \tag{9.5}
$$

Из (9.4) и (9.5) получим

$$
x_{i+1} = x_i \cos \delta\theta - y_i \sin \delta\theta;
$$
  
\n
$$
y_{i+1} = x_i \sin \delta\theta + y_i \cos \delta\theta.
$$
 (9.6)

 $\delta\theta = \frac{2\pi}{n-1}$ , где *n* – количество равномерно расположенных на ок-

ружности точек. Значения cos θ и sin θ нужно вычислять только один раз, поэтому алгоритм работает очень быстро. Окружность с центром в произвольной точке получается переносом из начала координат. Можно строить единичную окружность с центром в точке (0; 0), затем, комбинируя перенос и масштабирование, построить окружность с любым радиусом и центром.

*Пример*. Построить окружность с радиусом  $r = 2$  и центром в точке с координатами (2; 2).

Метод № 1. Построить окружность в начале координат и перенести на 2 единицы по осям *х* и *у*.

Метод № 2. 1. Строим единичную окружность  $(r = 1)$  с центром в начале координат.

2. Увеличиваем в два раза.

3. Переносим в точку с координатами (2; 2).

Применяем метод № 2. Выберем 8 точек (количество точек зависит от радиуса).

Количество точек на окружности будет  $(n + 1)$ , так как кривая замкнутая.

1. 
$$
\delta\theta = \frac{2\pi}{(n+1)-1} = \frac{\pi}{4}
$$
; 2.  $\frac{x_1 = r\cos\theta_1 = 1\cos\theta = 1}{y_1 = r\sin\theta_1 = 0}$ ;  
3.  $\sin\delta\theta = \frac{\sqrt{2}}{2}$ ;  $\cos\delta\theta = \frac{\sqrt{2}}{2}$ ; 4.  $\frac{x_2 = x_1\cos\delta\theta - y_1\sin\delta\theta = \frac{\sqrt{2}}{2}}{y_2 = x_1\sin\delta\theta + y_1\cos\delta\theta = \frac{\sqrt{2}}{2}}$ 

и так далее (табл. 4).

 $5<sub>1</sub>$ 

Таблина 4

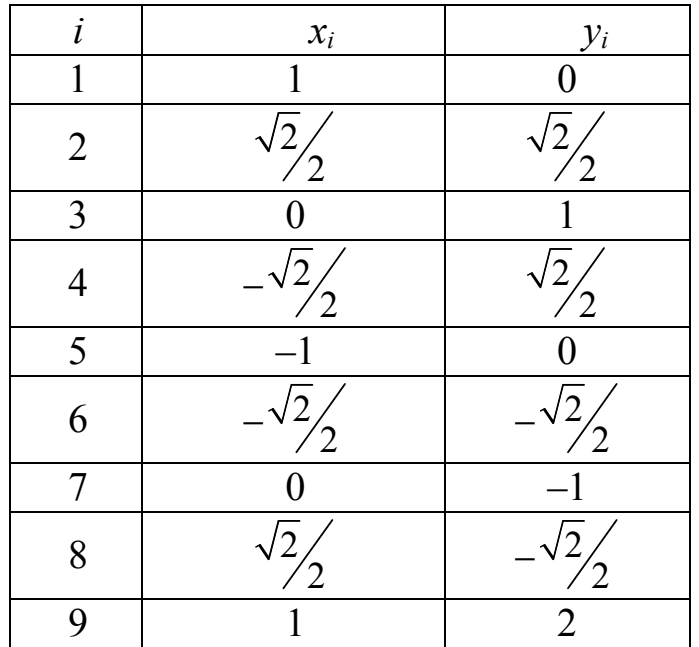

6. Двумерное преобразование.

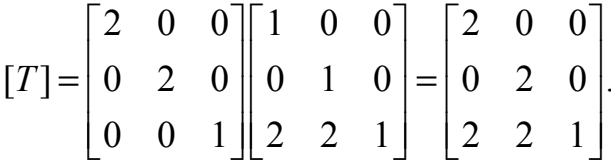

7.  $\begin{bmatrix} x_1 & y_1 & 1 \end{bmatrix}$   $\begin{bmatrix} T \end{bmatrix} = \begin{bmatrix} 4 & 2 & 1 \end{bmatrix}$ .

8. Окончательный результат табл. 5 рис. 18. Ограничивая диапазон параметра  $\theta_i$ , получим дуги окружности.

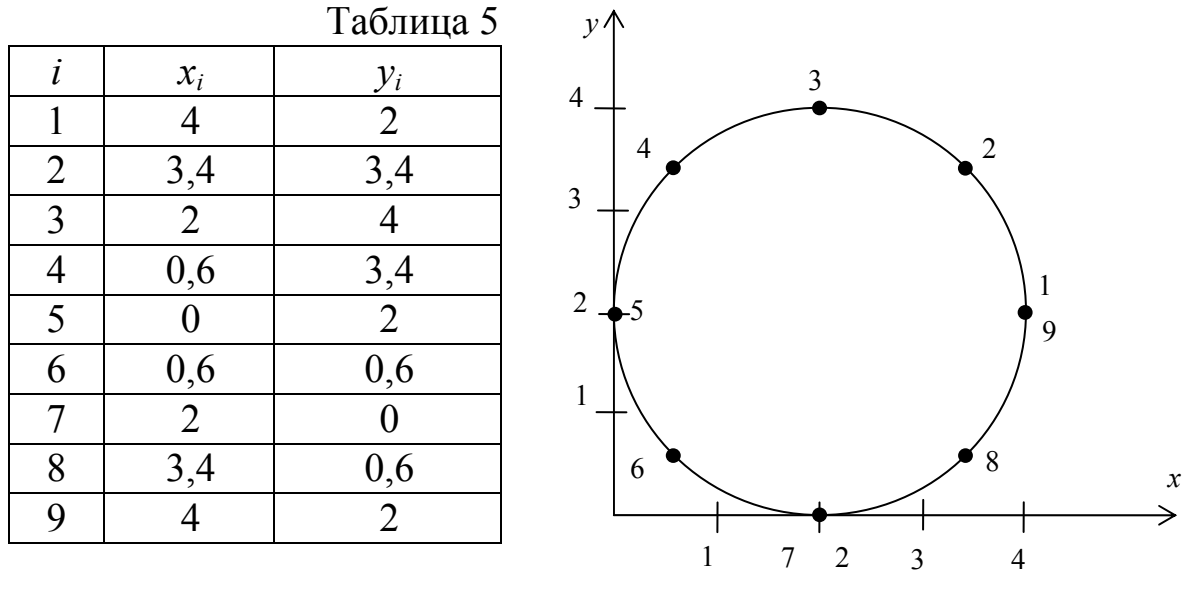

Puc. 18

## 9.3. Параметрическое построение эллипса

$$
\frac{x^2}{a^2} + \frac{y^2}{b^2} = 1 \Rightarrow x_1 = a, y_1 = 0,
$$
  
\n
$$
x_{i+1} = x_i \cos \delta\theta - \frac{a}{b} y_i \sin \delta\theta,
$$
  
\n
$$
y_{i+1} = \frac{a}{b} x_i \sin \delta\theta + y_i \cos \delta\theta, \quad 0 \le \theta \le \frac{\pi}{2}.
$$
\n(9.7)

*Пример*. Параметрическое построение эллипса  $-\frac{z^2}{9^2} + \frac{y^2}{4^2} = 1$ .

Так как изображение эллипса симметрично относительно осей координат, то расчеты выполним для первой четверти по формулам (9.7). Начальная точка  $x_1 = 9$ ,  $y_1 = 0$ ,  $0 ≤ θ ≤ \frac{\pi}{2}$ ,  $δθ = \frac{\pi}{2(n-1)}$ .

Точность построения зависит от выбранного количества точек *п*. Примем  $n = 7$ , тогда количество промежутков будет  $n - 1$ , а  $\delta\theta = \frac{\pi}{12} = 15^{\circ}$ .

Значения параметров, необходимых для расчета, будут:

 $\sin \delta\theta = 0,26$ ;  $\cos \delta\theta = 0,966 \approx 0,97$ ;  $\frac{a}{b} = 2,25$ ;  $\frac{b}{a} = 0,44$ .

Выполним расчет координат соответствующих точек:  $x_2 = 9.0, 97 + 0 = 8, 69;$ 

 $y_2 = 0,44.9.0,26 = 1,03;$ 

 $x_3 = 8,69 \cdot 0,97 - 2,25 \cdot 1,03 \cdot 0,26 = 8,43 - 0,6 = 7,83;$ 

 $y_3 = 0,44.8,69.0,26+1,03.0,97 = 0,99+1 = 2 \text{ m T.A.}$ 

Координаты точек даны в табл. 6 и показаны на рис. 19.

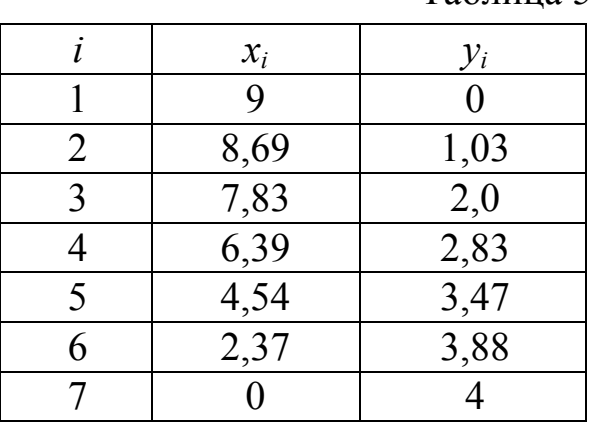

Таблина 5

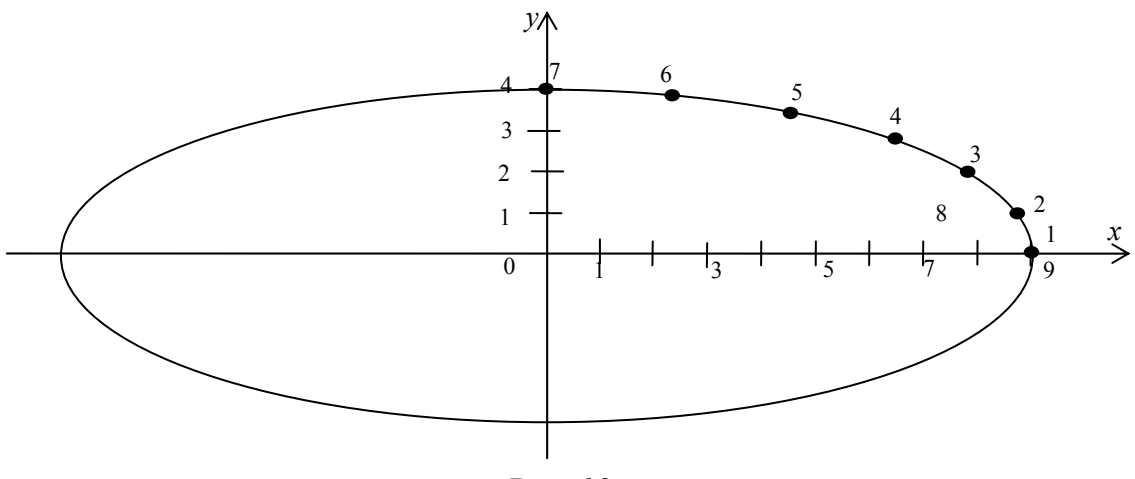

Puc.  $19$ 

## 9.4. Параметрическое построение параболы

$$
x = a\theta^2; y = 2a\theta \Rightarrow y^2 = 4ax, 0 \le \theta \le \delta;
$$
  
\n
$$
\theta_{\min} = \sqrt{\frac{x_{\min}}{a}}; \quad \theta_{\max} = \sqrt{\frac{x_{\max}}{a}};
$$
  
\n
$$
\theta_{\min} = \frac{y_{\min}}{2a}; \quad \theta_{\max} = \frac{y_{\max}}{2a};
$$
  
\n
$$
\delta\theta = \frac{\theta_{\max} - \theta_{\min}}{n - 1}.
$$
  
\n
$$
x_{i+1} = x_i + y_i \delta\theta + a(\delta\theta)^2;
$$
\n(9.8)

 $y_{i+1} = y_i + 2a\delta\theta.$ Пример. Параметрическое построение параболы.

$$
y^{2} = 8x \Rightarrow 4a = 8 \Rightarrow a = 2;
$$
  
\n
$$
x_{\text{min}} = 0; \quad x_{\text{max}} = 8;
$$
  
\n
$$
y_{\text{min}} = 0; \quad y_{\text{max}} = 8;
$$
  
\n
$$
\theta_{\text{min}} = \sqrt{\frac{x_{\text{min}}}{a}} = 0; \quad \theta_{\text{max}} = \sqrt{\frac{x_{\text{max}}}{a}} = \sqrt{\frac{8}{2}} = 2;
$$

количество точек  $n = 9$ .

$$
\delta\theta = \frac{\theta_{\text{max}} - \theta_{\text{min}}}{n - 1} = \frac{2}{8} = 0, 25.
$$

 $x_1 = 0, y_1 = 0;$  $x_2 = 0 + 0 + 2(0,25)^2 = 0,125; y_2 = 0 + 2 \cdot 2 \cdot 0,25 = 1;$ <br>  $x_3 = 0,125 + 1 \cdot 0,25 + 2(0,25)^2 = 0,5; y_3 = 1 + 1 = 2;$  $x_4 = 0,5 + 2 \cdot 0,25 + 0,125 = 1,125; y_4 = 2 + 1 = 3$ и так далее табл. 7 и (рис. 20).

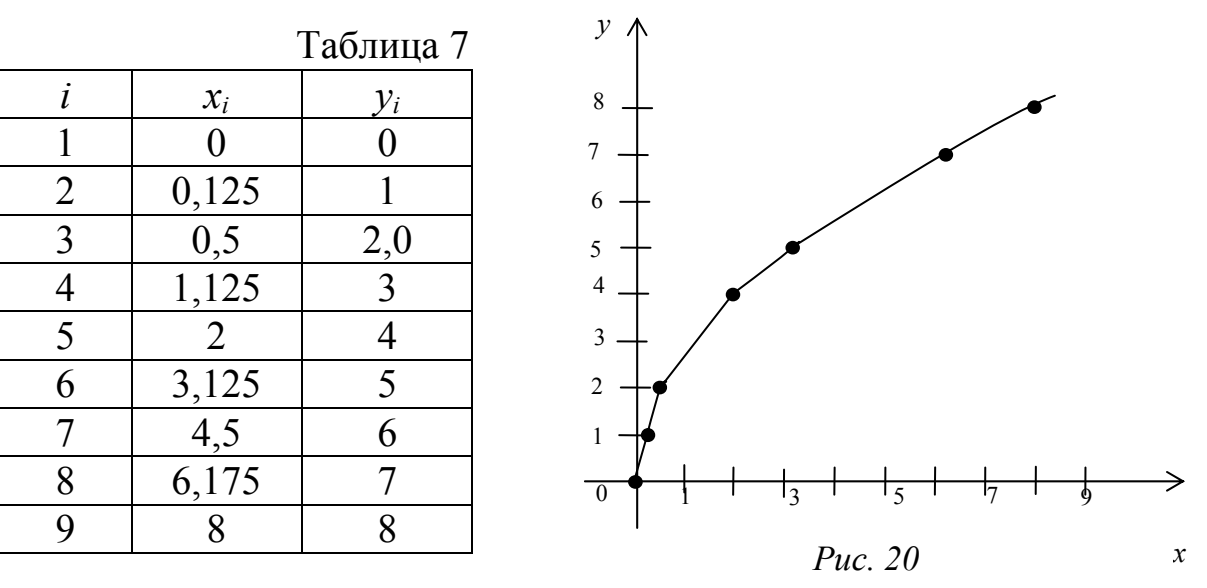

51

При расчете и построении изображений промышленных конструкций в качестве параметров можно применить стандартизированные размеры. Например, для соединений болтом эти параметры будут: диаметр болта D, длина болта L, длина участка с резьбой  $L_0$ .

Ниже приведен алгоритм расчета и последовательность построения изображения соединения болтом. В системе координат ХОУ выбирается начальная точка  $(x, y)$ , определяющая положение изображения и масштаб. Отрезок прямой, соединяющий точки  $(x_i, y_i)$  и  $(x_{i+1}, y_{i+1})$ , соответствует обозначению «1». Переход от точки к точке без соединения их отрезком прямой обозначается индексом «0».

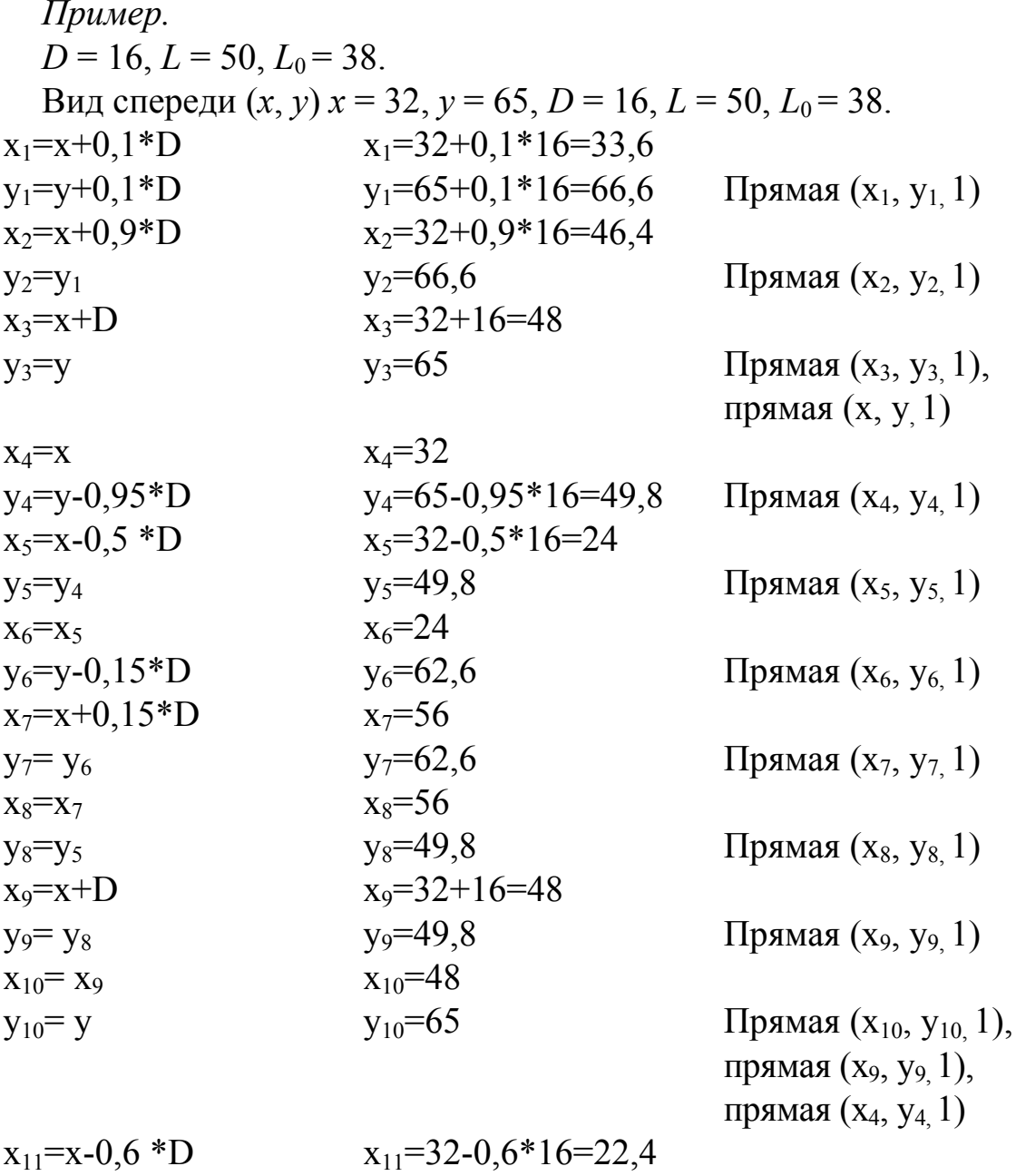

![](_page_52_Picture_152.jpeg)

![](_page_53_Picture_4.jpeg)

![](_page_54_Picture_9.jpeg)

Изображение соединения болтом по выполненным расчетам показано на рис. 21.

![](_page_55_Figure_0.jpeg)

*Рис. 21* 

#### **ЗАКЛЮЧЕНИЕ**

Изучение тем, изложенных в настоящем пособии, позволит студентам самостоятельно при выполнении курсовых работ и проектов разрабатывать математические модели базовых поверхностей, используемых в промышленности, дизайне, анимации и т.д., а также составлять алгоритмы их программирования.

Следующий этап изучения основ компьютерной графики – геометрическое моделирование сложных пространственных форм с переменной структурой, где широко применяются аксонометрические и перспективные проекции, изученные студентами в соответствующих разделах настоящего пособия.

## **СПИСОК РЕКОМЕНДУЕМОЙ ЛИТЕРАТУРЫ**

1. Крылов, Н.Н. Начертательная геометрия : учеб. для вузов / Н.Н. Крылов [и др.]. – М. : Высш. шк., 1990. – 241 с. – ISBN 5-02- 013740-5.

2. Роджерс, Д. Математические основы машинной графики / Д. Роджерс, Дж. Адамс. – М. : Мир, 2001. – 604 с. – ISBN 5-03-002143-4.

3. Жигалов, И.Е. Компьютерная графика : курс лекций / И.Е. Жигалов ; Владим. гос. ун-т. – Владимир, 2004. – 124 с. – ISBN 5-89368-459-1.

## **ОГЛАВЛЕНИЕ**

![](_page_57_Picture_169.jpeg)

Учебное издание

ГАВШИН Виктор Васильевич МОНАХОВА Галина Евгеньевна БУРАВЛЕВА Екатерина Владимировна

## МАТЕМАТИЧЕСКОЕ МОДЕЛИРОВАНИЕ В КОМПЬЮТЕРНОЙ ГРАФИКЕ

Учебное пособие

Подписано в печать 30.03.09. Формат 6х84/16. Усл. печ. л. 3,49. Тираж 150 экз. Заказ Издательство Владимирского государственного университета. 600000, Владимир, ул. Горького, 87.